Maestría Diseño y Creación de Personajes 3D para Animación y Videojuegos

#### **Nº de RVOE:** 20232126

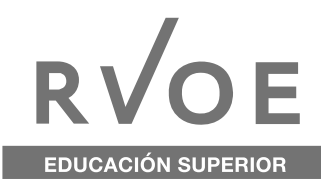

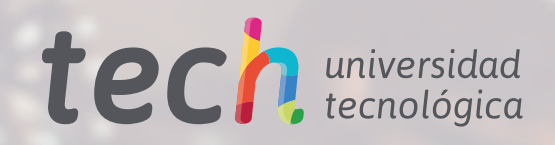

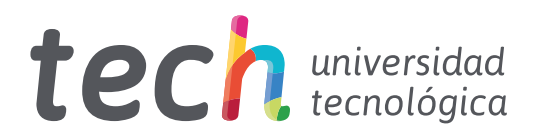

# Maestría Diseño y Creación de Personajes 3D para Animación y Videojuegos

Nº de RVOE: 20232126 Fecha de RVOE: 24/07/2023 Modalidad: 100% en línea Duración: 20 meses Acceso web: [www.techtitute.com/mx/videojuegos/maestria/](http://: www.techtitute.com/mx/videojuegos/maestria/maestria-arte-videojuegos)maestria-diseno-creacion-personajes-3d-animacion-videojuegos

# Índice

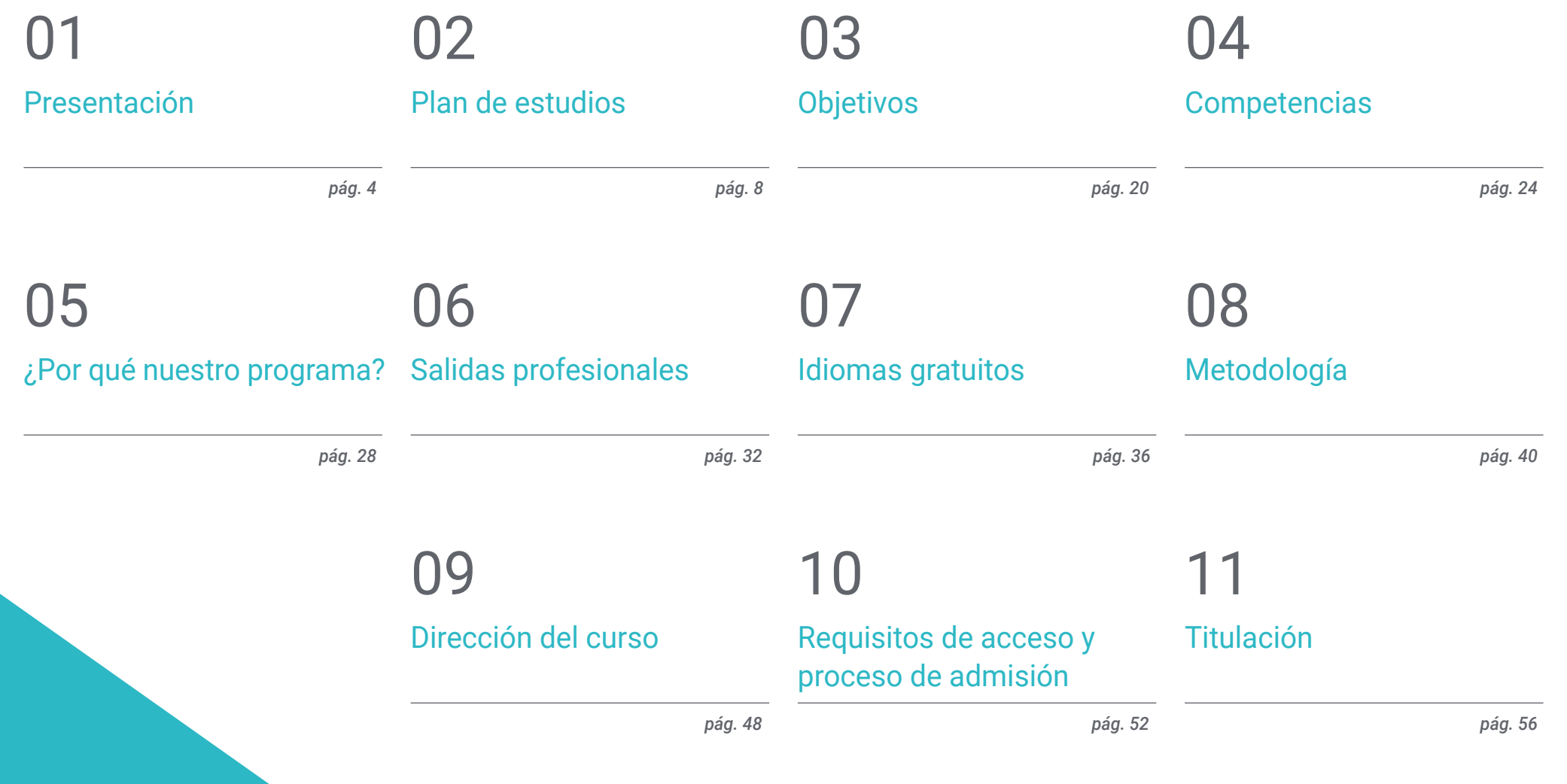

# <span id="page-3-0"></span>Presentación 01

Con avances tecnológicos y gráficos cada vez más sofisticados, los personajes tridimensionales han permitido una mayor inmersión y realismo en la industria del cine y los Videojuegos, aumentando a su vez la exigencia del público general. Aspectos como el físico, los movimientos y los gestos, son cada vez más relevantes en una producción, por lo que se hace indispensable contar con profesionales capacitados en el diseño y creación de modelos 3D. Por este motivo, TECH ha lanzado al mercado académico la siguiente titulación 100% online. A lo largo de los siguientes meses el alumno ahondará en nuevos softwares y herramientas, así como en el uso del Rigging y su aplicación al control corporal y extremidades. Todo ello en un cómodo formato de fácil acceso desde cualquier dispositivo con conexión a internet.

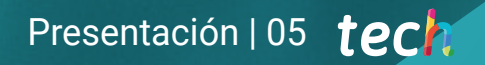

 $36$ *Una vez culminada esta titulación crearás personajes memorables para exitosas franquicias de Videojuegos"* 

# tech 06 | Presentación

Hoy por hoy, la industria del cine y los Videojuegos son dos de las más grandes a nivel mundial, generando movimientos económicos superlativos y llegando a todos los rincones del mundo. Debido a su proliferación y nivel de aceptación del público general, presenta grandes cambios y demandas, entre ellas, el surgimiento de personajes tridimensionales más completos y con mayor nivel de animación.

Por tanto, el uso de herramientas tecnológicas y softwares ha aumentado de manera considerable, haciendo que los diseñadores y profesionales del área tengan que actualizar sus conocimientos en función de las nuevas demandas del sector, lo que ha repercutido en franquicias como Fornite e incluso en las nuevas producciones de Disney y Dreamworks.

Ante estos avances, TECH ha creado la siguiente titulación 100% online, donde proporcionará al alumnado las claves del diseño para la deformación corporal, la creación de herramientas con Python, el Rigging avanzado para extremidades, gestos y sistemas musculares. Todo esto alojado en el campus virtual, de fácil acceso desde cualquier dispositivo con conexión a internet.

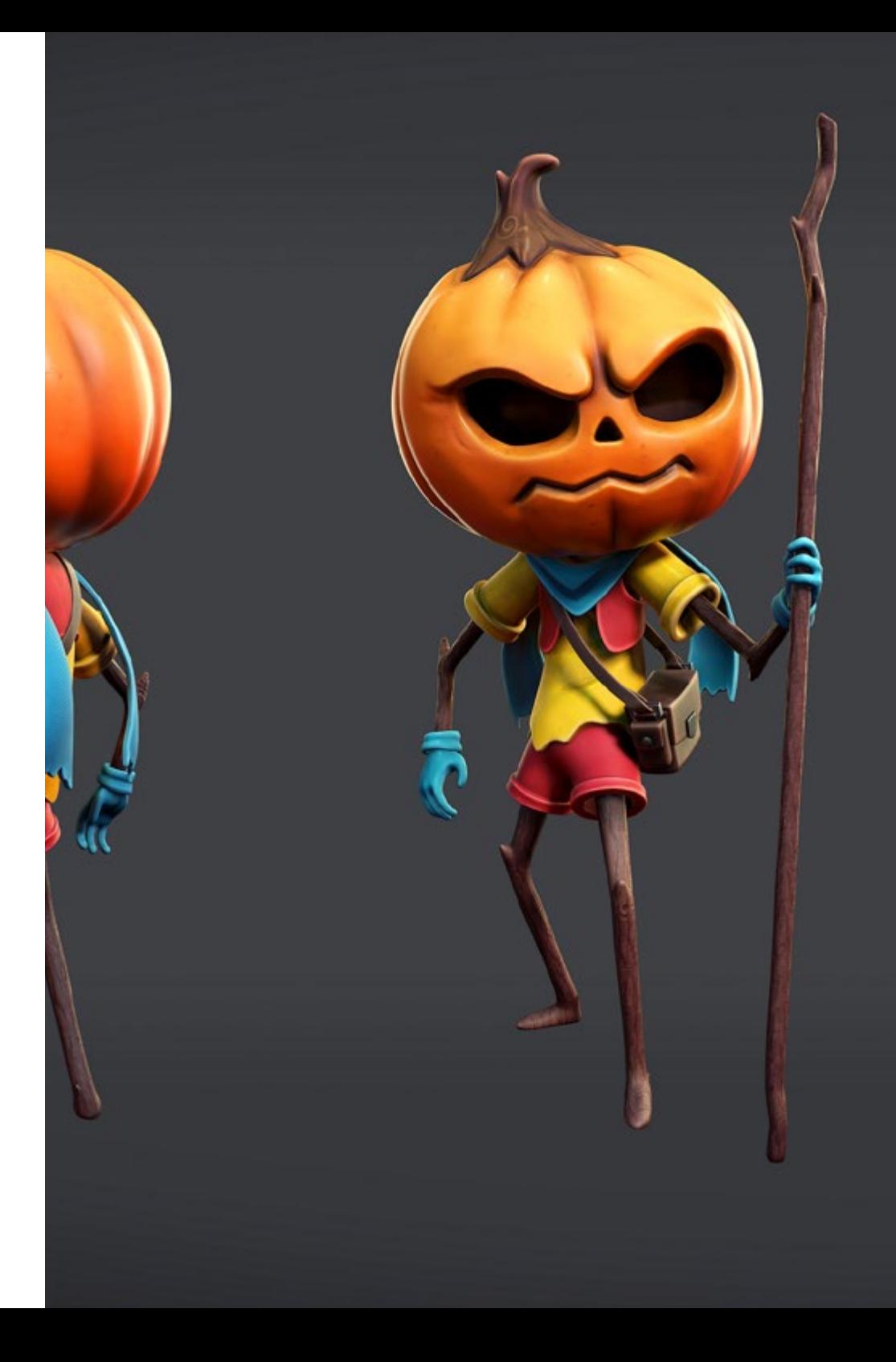

## Presentación | 07 tech

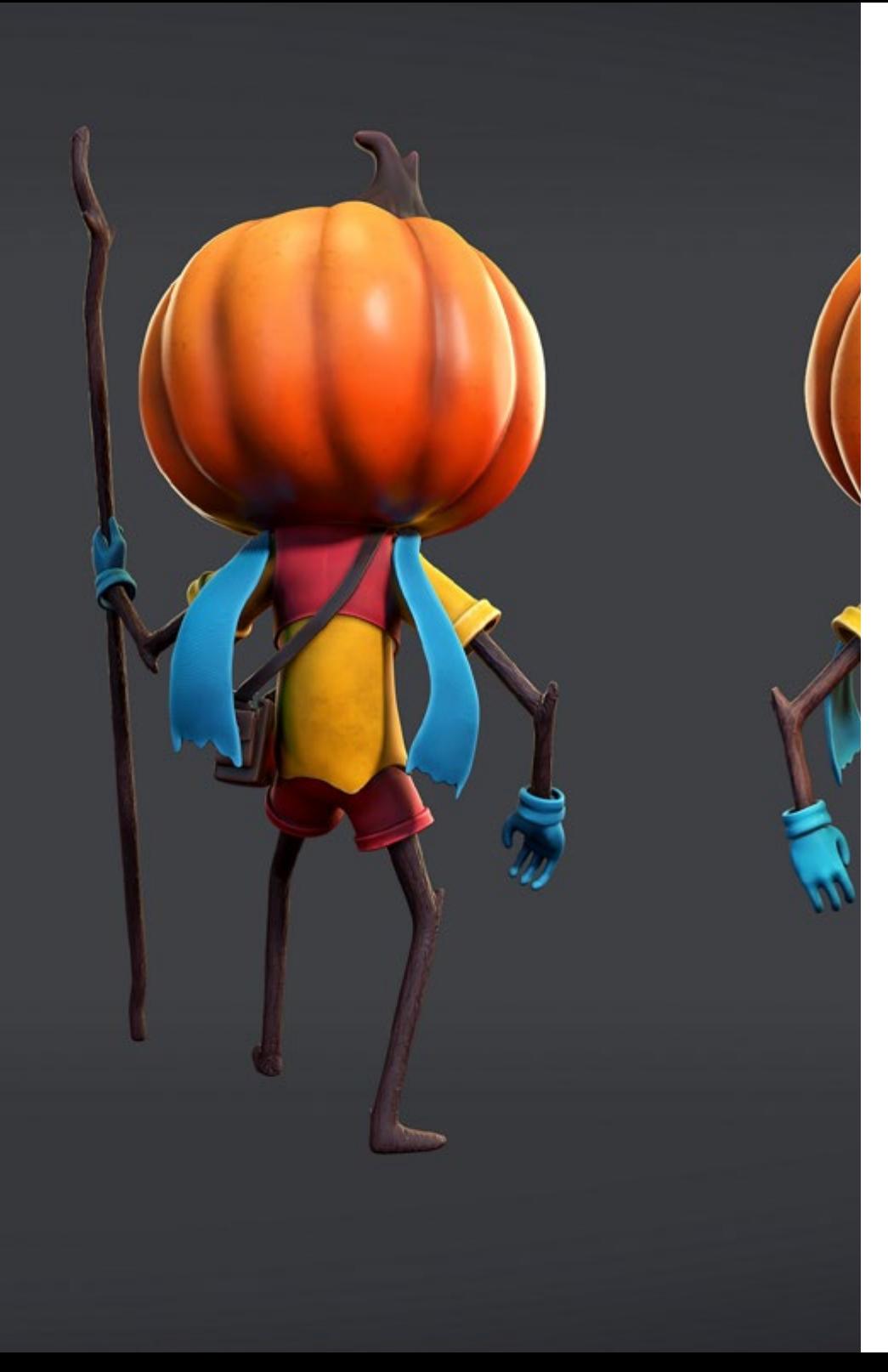

Adicional a ello, este programa cuenta con la participación de expertos y especialistas, quienes han depositado en el material de estudio sus años de experiencia profesional, lo que se resume en un compendio exclusivo de información valiosa.

TECH brinda la oportunidad de obtener la Maestría en Diseño y Creación de Personajes 3D para Animación y Videojuegos en un formato 100% en línea, con titulación directa y un programa diseñado para aprovechar cada tarea en la adquisición de competencias para desempeñar un papel relevante en la empresa. Pero, además, con este programa, el estudiante tendrá acceso al estudio de idiomas extranjeros y formación continuada de modo que pueda potenciar su etapa de estudio y logre una ventaja competitiva con los egresados de otras universidades menos orientadas al mercado laboral.

Un camino creado para conseguir un cambio positivo a nivel profesional, relacionándose con los mejores y formando parte de la nueva generación de futuros diseñadores capaces de desarrollar su labor en cualquier lugar del mundo.

> *Profundizarás en aspectos propios del movimiento para dar a tus personajes una mayor naturalidad en la producción"*

# <span id="page-7-0"></span>02 Plan de estudios

TECH y su equipo de expertos han desarrollado el plan de estudios de esta titulación, teniendo en cuenta las demandas y necesidades del campo laboral. Este temario es un compendio académico de gran relevancia que ofrece información actualizada y rigurosa sobre el diseño y creación de personajes 3D para películas y Videojuegos. Durante los próximos meses, los estudiantes recibirán estos conocimientos a través de diversos recursos audiovisuales y ejercicios prácticos, siguiendo la metodología *Relearning*. Durante este período, los profesionales se capacitarán y adquirirán habilidades en esta área tan demandada, preparándolos para enfrentar los desafíos del mundo laboral.

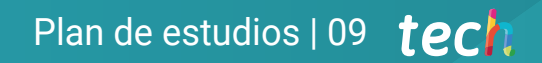

*Una titulación enfocada a mejorar tus aptitudes y competencias profesionales para diseños 3D más completos"* 

# tech 10 | Plan de estudios

Esta Maestría es un programa intensivo que capacitará al alumno para afrontar los retos del campo laboral actual. Durante los siguientes meses se le presentará información rigurosa y actualizada sobre el diseño de personajes 3D, así como aspectos propios del control corporal y el Rigging avanzado para extremidades.

Se trata de un programa en formato 100% online y de fácil acceso desde cualquier dispositivo con conexión a internet. De este modo, el alumno podrá acomodar su carga lectiva en sus horarios y tiempos de preferencia, compaginando así su rutina diaria. Además, contará con diversas herramientas digitales como vídeos interactivos, lecturas complementarias, entre otros.

66 *Sumado a su amplio contenido informativo, encontrarás las herramientas tecnológicas más actualizadas del mercado académico"* 

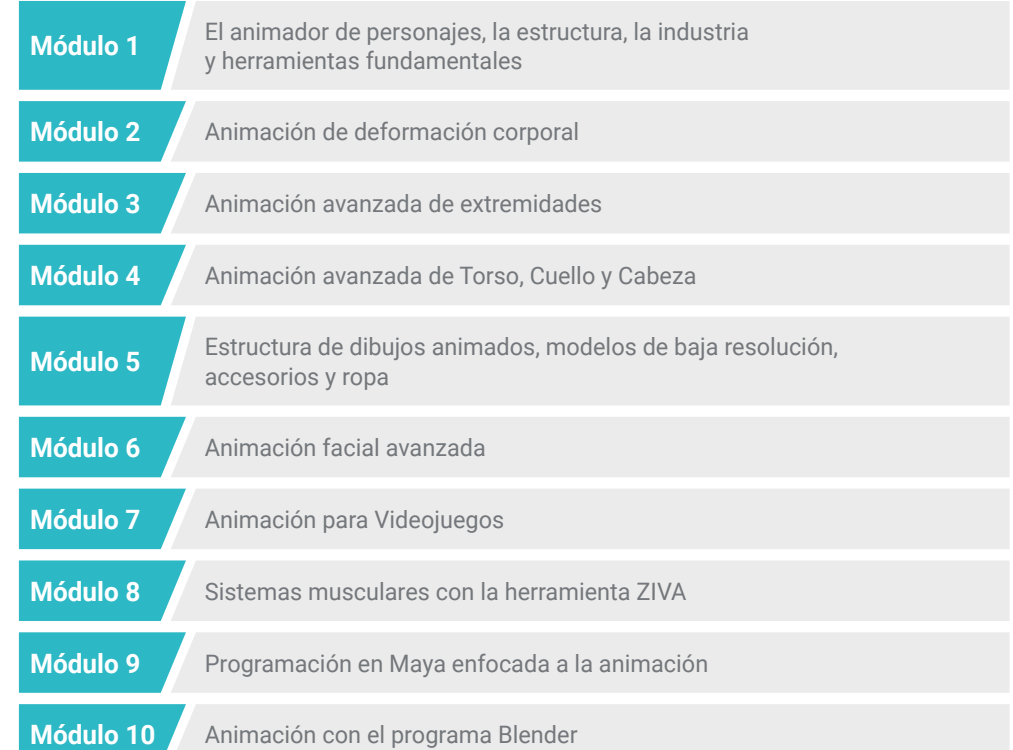

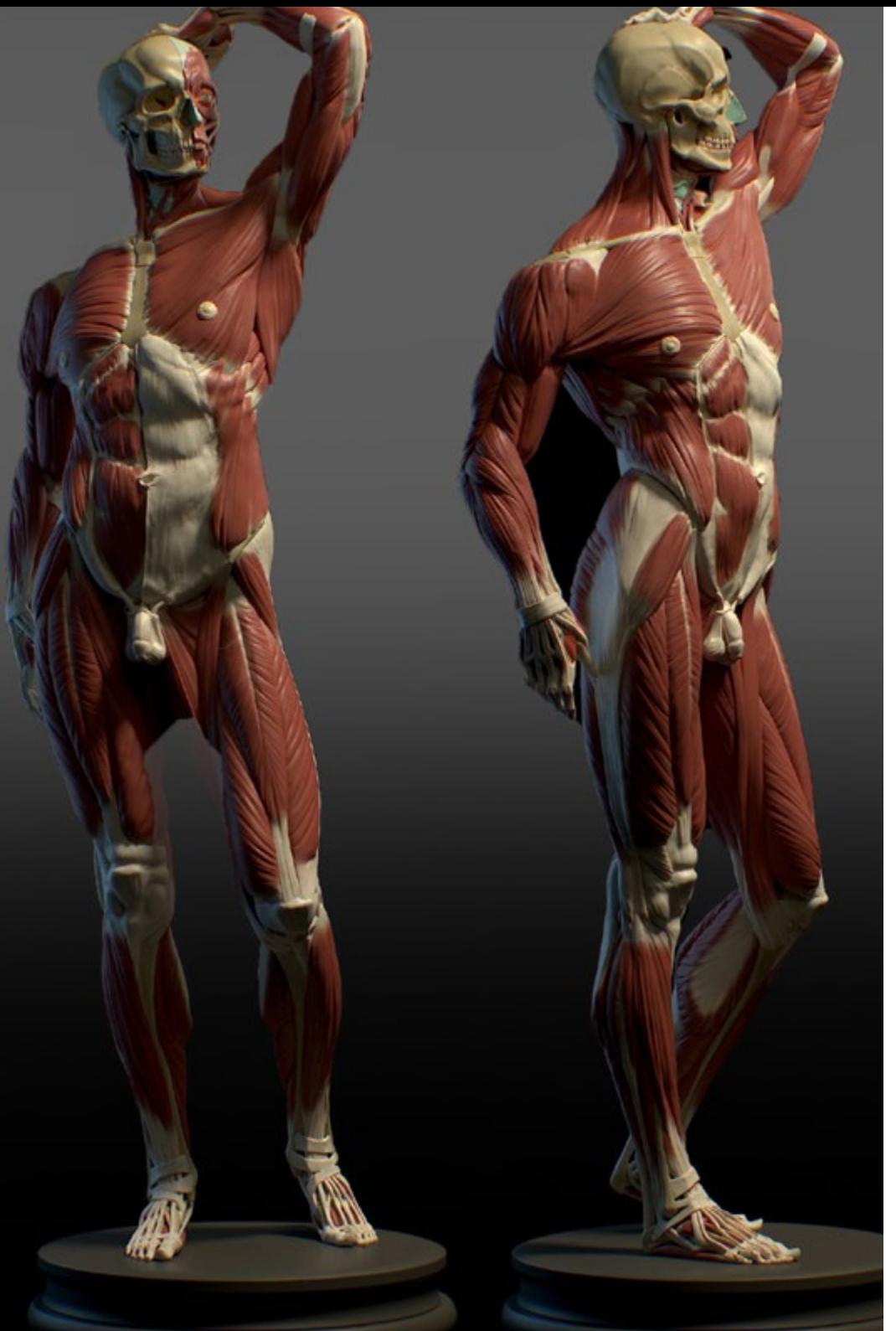

## Plan de estudios | 11 **tech**

Dónde, cuándo y cómo se imparte

Esta Maestría se ofrece 100% en línea, por lo que alumno podrá cursarla desde cualquier sitio, haciendo uso de una computadora, una tableta o simplemente mediante su smartphone.

Además, podrá acceder a los contenidos tanto online como offline. Para hacerlo offline bastará con descargarse los contenidos de los temas elegidos, en el dispositivo y abordarlos sin necesidad de estar conectado a internet.

El alumno podrá cursar la Maestría a través de sus 10 módulos, de forma autodirigida y asincrónica. Adaptamos el formato y la metodología para aprovechar al máximo el tiempo y lograr un aprendizaje a medida de las necesidades del alumno.

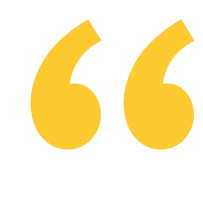

*Esta capacitación hará de ti un diseñador con más atención al detalle, reparando en aquellos aspectos propios del rostro y el movimiento"* 

## terh 12 | Plan de Estudios

#### Módulo 1. El animador de personajes, la estructura, la industria y herramientas fundamentales

- 1.1. El rol del animador en la industria
	- 1.1.1. ¿Qué hace un animador de personajes?
	- 1.1.2. La producción y el flujo de trabajo
	- 1.1.3. Diferencias entre estructuras para cine y Videojuegos
- 1.2 El software
	- 1.2.1. Programa Autodesk Maya
	- 1.2.2. Instalación de Maya
	- 1.2.3. Interfaz y Navegación
	- 1.2.4. Capas de visualización y convención de nombres
- 1.3. Estudio del modelo 3D
	- 1.3.1. Topología
	- 1.3.2. Poses
	- 1.3.3. Elementos, pelo y ropa
	- 1.3.4. Malas topologías
- 1.4. Fases y partes de la animación
	- 1.4.1. Animación de deformación y control
	- 1.4.2. Animación corporal y facial
	- 1.4.3. Automatismos y procesos finales
- 1.5. Elementos principales de Animación
	- 1.5.1. Huesos (*Joints*)
	- 1.5.2. Curvas (controles)
	- 1.5.3. *Clusters*
- 1.6. Elementos restrictores
	- 1.6.1. ¿Qué son los restrictores?
	- 1.6.2. Tipos de restrictores
	- 1.6.3. Uso de restrictores en la animación
- 1.7. Posición y transformaciones de un objeto
	- 1.7.1. Posición relativa y absoluta
	- 1.7.2. Conexiones directas
	- 1.7.3. Nodos básicos
- 1.8. Deformadores
	- 1.8.1. Mezclar formas (*blend shapes*)
	- 1.8.2. Volumen de control (*lattice*)
	- 1.8.3. Deformador "*Wire*"
	- 1.8.4. Otros (no lineal)
- 1.9. Curvas *B-spline* racional no uniforme o "NURBS"
	- 1.9.1. ¿Qué son las curvas NURBS?
	- 1.9.2. Curvas NURBS predefinidas
	- 1.9.3. Edición de curvas NURBS
- 1.10. Búsqueda de trabajo en la industria
	- 1.10.1. Recursos en línea
	- 1.10.2. El sector laboral para el animador
	- 1.10.3. El currículum audiovisual (*reel*), plataformas de porfolio y empleo

#### Módulo 2. Animación de deformación corporal

- 2.1. Bases previas
	- 2.1.1. Revisión de la topología
	- 2.1.2. Planteamiento de los sistemas
	- 2.1.3. Preparación del modelo
- 2.2. Creación de cadena de articulaciones
	- 2.2.1. Anatomía del esqueleto
	- 2.2.2. Nomenclatura de articulaciones
	- 2.2.3. Herramientas de edición de articulaciones
	- 2.2.4. Ubicación y jerarquía de articulaciones
- 2.3. Orientación de articulaciones
	- 2.3.1. La importancia de una correcta orientación
	- 2.3.2. Herramienta de orientación
	- 2.3.3. Simetría en articulaciones
- 2.4. Adhesión de piel o "*Skinning*"
	- 2.4.1. Enlazado de esqueleto a geometría
	- 2.4.2. Herramientas de pintado de influencias
	- 2.4.3. Simetría de influencias en el modelo

## Plan de Estudios | 13 tech

- 2.5. Pintado de influencias absolutas
	- 2.5.1. Planteamiento del proceso de pintado de influencias
	- 2.5.2. Fases de pintado de vértices
	- 2.5.3. Influencias en partes del cuerpo entre 2 articulaciones
	- 2.5.4. Influencia en partes del cuerpo entre 3 o más articulaciones
- 2.6. Deformación del tren inferior del personaje
	- 2.6.1. Anatomía del movimiento de articulaciones
	- 2.6.2. Animaciones para el suavizado de influencias
	- 2.6.3. Proceso de suavizado
- 2.7. Deformación del tren superior
	- 2.7.1. Anatomía del movimiento de articulaciones
	- 2.7.2. Animaciones para el suavizado de influencias
	- 2.7.3. Proceso de suavizado
- 2.8. Cuadrúpedos
	- 2.8.1. Anatomía animal
	- 2.8.2. Creación de la cadena de articulaciones
	- 2.8.3. Proceso de deformación
- 2.9. Aves
	- 2.9.1. Anatomía animal
	- 2.9.2. Creación de la cadena de articulaciones
	- 2.9.3. Proceso de deformación
- 2.10. Procesos finales de la adhesión de piel
	- 2.10.1. Retoque final del proceso de deformación
	- 2.10.2. Conservación de volumen
	- 2.10.3. Corrección de errores con deformadores y Photoshop (PSDs)
	- 2.10.4. Preparado de deformaciones en herramienta Skin Cluster
	- 2.10.5. Exportación e importación de pesado de influencias
	- 2.10.6. Protección de animación a través de referencias
	- 2.10.7. Complemento NgSkinTools

#### Módulo 3. Animación avanzada de extremidades

- 3.1. Introducción a los sistemas de Cinemática Directa (FK) y Cinemática Inversa (IK)
	- 3.1.1. Diferencias entre el sistema Cinemática Directa (FK) y Cinemática Inversa (IK)
	- 3.1.2. Las limitaciones del sistema Cinemática Directa (FK) y Cinemática Inversa (IK)
	- 3.1.3. Sistema híbrido Cinemática Directa (FK) y Cinemática Inversa (IK)
- 3.2. Construcción de los sistemas de Cinemática Directa (FK) y Cinemática Inversa (IK)
	- 3.2.1. Construcción sistema Cinemática Directa (FK)
	- 3.2.2. Solucionadores de la Cinemática Inversa (IK)
	- 3.2.3. Control de codo o rodilla
- 3.3. Cuadro de canal y Editor de códigos
	- 3.3.1. Canales
	- 3.3.2. Edición de atributos
	- 3.3.3. Claves controladas
	- 3.3.4. Editor de códigos
- 3.4. Controles "Switch" de Cinemática Directa (FK) y Cinemática Inversa (IK)
	- 3.4.1. Con claves controladas "*Set Driven Keys*"
	- 3.4.2. Con nodos
	- 3.4.3. Controlador y atributos
- 3.5. Girar, encoger y estirar
	- 3.5.1. Giro de la parte superior del brazo
	- 3.5.2. Giro del antebrazo
	- 3.5.3. Estirar
	- 3.5.4. Encoger
- 3.6. Completar la extremidad
	- 3.6.1. Clavícula
	- 3.6.2. Manos
	- 3.6.3. Codo y rodilla
- 3.7. Sistemas pie inverso/mano inversa
	- 3.7.1. Pie inverso
	- 3.7.2. Canales y controladores
	- 3.7.3. Mano inverso

## $t \rho c h$  14 | Plan de Estudios

- 3.8. Finalizar el sistema Cinemática Directa (FK) y Cinemática Inversa (IK)
	- 3.8.1. Configuración de visibilidad de controles FK e IK
	- 3.8.2. Jerarquías y nomenclatura
	- 3.8.3. Duplicar el sistema
- 3.9. Extremidades cuadrúpedos
	- 3.9.1. Conocer el funcionamiento de la extremidad
	- 3.9.2. Valoración del mejor sistema
	- 3.9.3. Construcción sistema
- 3.10. Animación de un ala
	- 3.10.1. Conocer el funcionamiento de un ala
	- 3.10.2. Construcción del sistema
	- 3.10.3. Pliegue del ala

#### Módulo 4. Animación avanzada de Torso, Cuello y Cabeza

- 4.1. Introducción a la animación avanzada de Torso
	- 4.1.1. Limitaciones de una animación básica
	- 4.1.2. Propuestas de mejora
	- 4.1.3. Planteamiento del sistema avanzado
- 4.2. Herramienta *Spline IK Handle*
	- 4.2.1. Funcionamiento de herramienta
	- 4.2.2. Configuraciones de la herramienta
	- 4.2.3. Girar
- 4.3. Creación de controles Cinemática Inversa (IK) de Torso
	- 4.3.1. Manipular la curva
	- 4.3.2. Control del giro
	- 4.3.3. Nomenclatura y jerarquía
- 4.4. Encoger y estirar para el Torso
	- 4.4.1. Respetar la posición de las articulaciones en la curva
	- 4.4.2. Encontrar el factor de escala
	- 4.4.3. Conexiones del sistema básico
- 4.5. Encoger y estirar avanzado para el Torso
	- 4.5.1. Nodo *remap value*
	- 4.5.2. Conexiones básicas del *remap value*
	- 4.5.3. Conexiones avanzadas del *remap value*
- 4.6. Creación de controles Cinemática Directa (FK) de Torso
	- 4.6.1. Creación de curvas
	- 4.6.2. Acople al Sistema de Cinemática Inversa (Ik)
	- 4.6.3. Nomenclatura y jerarquía
- 4.7. Sistema *Inner fk*
	- 4.7.1. Creación de controles
	- 4.7.2. Modificación de restrictores
	- 4.7.3. Segunda cadena de articulaciones
- 4.8. Acabado del Sistema
	- 4.8.1. Organización de jerarquía
	- 4.8.2. Nomenclatura
	- 4.8.3. Revisión y escala
- 4.9. Creación de sistema del Cuello y Cabeza
	- 4.9.1. Colocación de huesos
	- 4.9.2. Sistema *smooth fk* para Cuello
	- 4.9.3. Atributo de seguimiento para Cuello y Cabeza
- 4.10. Conclusión y otros ejemplos
	- 4.10.1. Creación de animación por módulos y unión de estos
	- 4.10.2. Otras aplicaciones para el Sistema de *smooth fk*
	- 4.10.3. Otras aplicaciones para el Sistema de Torso

#### Módulo 5. Estructura de dibujos animados, modelos de baja resolución, accesorios y ropa

- 5.1. Introducción al sistema "*bend*"
	- 5.1.1. ¿Qué es un sistema *bend*?
	- 5.1.2. Planteamiento del sistema
	- 5.1.3. Deformador Wire
- 5.2. Desarrollo del sistema "*bend*"
	- 5.2.1. Creación de curva y *clusters*
	- 5.2.2. Pintado de influencias del sistema *bend*
	- 5.2.3. Implementación al control general

## Plan de Estudios | 15 tech

- 5.3. Animación facial 2D sobre modelos 3D en Maya
	- 5.3.1. Planteamiento del sistema
	- 5.3.2. Conexión de fotogramas con capas de textura
	- 5.3.3. Control de animación 2D
- 5.4. Modelo de baja resolución o Proxys
	- 5.4.1. ¿Qué son los proxys?
	- 5.4.2. Partición de modelo
	- 5.4.3. Conexión de proxys a cadena articulada
- 5.5. Animación de ropa
	- 5.5.1. Planteamiento
	- 5.5.2. Preparación de la geometría
	- 5.5.3. Proyección de influencias
- 5.6. Animación de accesorios o "*props* "
	- 5.6.1. ¿Qué son los accesorios o *props* ?
	- 5.6.2. Planteamiento
	- 5.6.3. Desarrollo del sistema
- 5.7. Animación de pelo
	- 5.7.1. Introducción a los sistemas de pelo
	- 5.7.2. Sistema para pelo geométrico
	- 5.7.3. Sistema para pelo generado xGen
- 5.8. Animación de arco
	- 5.8.1. Estudio de deformación de un arco
	- 5.8.2. Planteamiento
	- 5.8.3. Desarrollo
- 5.9. Animación de vehículo
	- 5.9.1. Estudio de las mecánicas
	- 5.9.2. Ruedas
	- 5.9.3. Otros elementos
- 5.10. Animación de un tanque
	- 5.10.1. Estudio de las mecánicas
	- 5.10.2. Ruedas
	- 5.10.3. Otros elementos

#### Módulo 6. Animación facial avanzada

- 6.1. Introducción a la animación facial
	- 6.1.1. Estudio de las expresiones faciales
	- 6.1.2. Topología facial
	- 6.1.3. Métodos de deformación
- 6.2. Animación facial con herramienta Blend Shapes
	- 6.2.1. Partición facial de Key Shapes
	- 6.2.2. Modelado de movimientos musculares
	- 6.2.3. Repartición de deformaciones Blend Shape
- 6.3. Animación de nariz, mandíbula y lengua
	- 6.3.1. Estudio anatómico y planteamiento, Node editor
	- 6.3.2. Deformación y control de nariz y mandíbula
	- 6.3.3. Deformación y control de lengua
- 6.4. Animación de labios
	- 6.4.1. Planteamiento del sistema
	- 6.4.2. Herramienta Blend shapes, articulaciones
	- 6.4.3. Formas (*Shapes*) de corrección y Controles
- 6.5. Sistema sellado de labios (Sticky Lips)
	- 6.5.1. Qué es y para qué sirve
	- 6.5.2. Planteamiento del sistema
	- 6.5.3. Desarrollo
- 6.6. Animación de ojos, párpados, cejas y orejas
	- 6.6.1. Sistema Cinemática inversa (IK), Cinemática directa (FK), para los ojos
	- 6.6.2. Deformación por curvas y formas de corrección para cejas
	- 6.6.3. Sistema de párpados
- 6.7. Animación de mejillas
	- 6.7.1. Deformación por curvas y herramienta Blend Shapes
	- 6.7.2. Creación de articulaciones y controles
	- 6.7.3. Encoger y estirar
- 6.8. Animación de control facial
	- 6.8.1. Configuración de controles y palanca de mando (joystick)
	- 6.8.2. Controles sobre el rostro
	- 6.8.3. Herramienta de claves controladas "Set Driven Key"

# $t \rho c h$  16 | Plan de Estudios

- 6.9. Conexión de animación facial a animación corporal
	- 6.9.1. Análisis de nuestro sistema de animación, limpieza y testeo
	- 6.9.2. Jerarquía de deformadores
	- 6.9.3. Jerarquía y prevención de doble transformaciones
- 6.10. Automatizaciones
	- 6.10.1. Beneficios y ejemplos de automatizaciones faciales, captura de movimiento (MocapX APP)
	- 6.10.2. Planteamiento
	- 6.10.3. Desarrollo

#### Módulo 7. Animación para Videojuegos

- 7.1. Introducción a la animación para Videojuegos en Unity
	- 7.1.1. Diferencias de animación de cine y Videojuegos
	- 7.1.2. Descarga e instalación
	- 7.1.3. Interfaz y navegación de Unity
- 7.2. Herramientas de Unity para animación
	- 7.2.1. Tipos de animación de Unity
	- 7.2.2. Herramienta Avatar
	- 7.2.3. Reutilizar conjuntos de animaciones o "*retargeting*"
- 7.3. Animación facial para Videojuegos
	- 7.3.1. Problemática y planteamiento de solución
	- 7.3.2. Creación de sistema
	- 7.3.3. Pintado de influencias
- 7.4. Adaptación de estructura de cine a Videojuegos
	- 7.4.1. Exploración de estructura y limitaciones
	- 7.4.2. Creación de esqueleto para *humanoid* de Unity
	- 7.4.3. Conectar esqueleto de Videojuegos a esqueleto de cine con Python
- 7.5. Añadir piel para Videojuegos
	- 7.5.1. Limitaciones de deformador Skin Cluster para Unity
	- 7.5.2. Pesado de influencias
	- 7.5.3. Tratamiento de controladores faciales
- 7.6. Finalizado de estructura para Videojuegos
	- 7.6.1. Estructura de ropa del personaje
	- 7.6.2. Herramienta "Root Motion" y armas de personaje
	- 7.6.3. Torsión de articulaciones

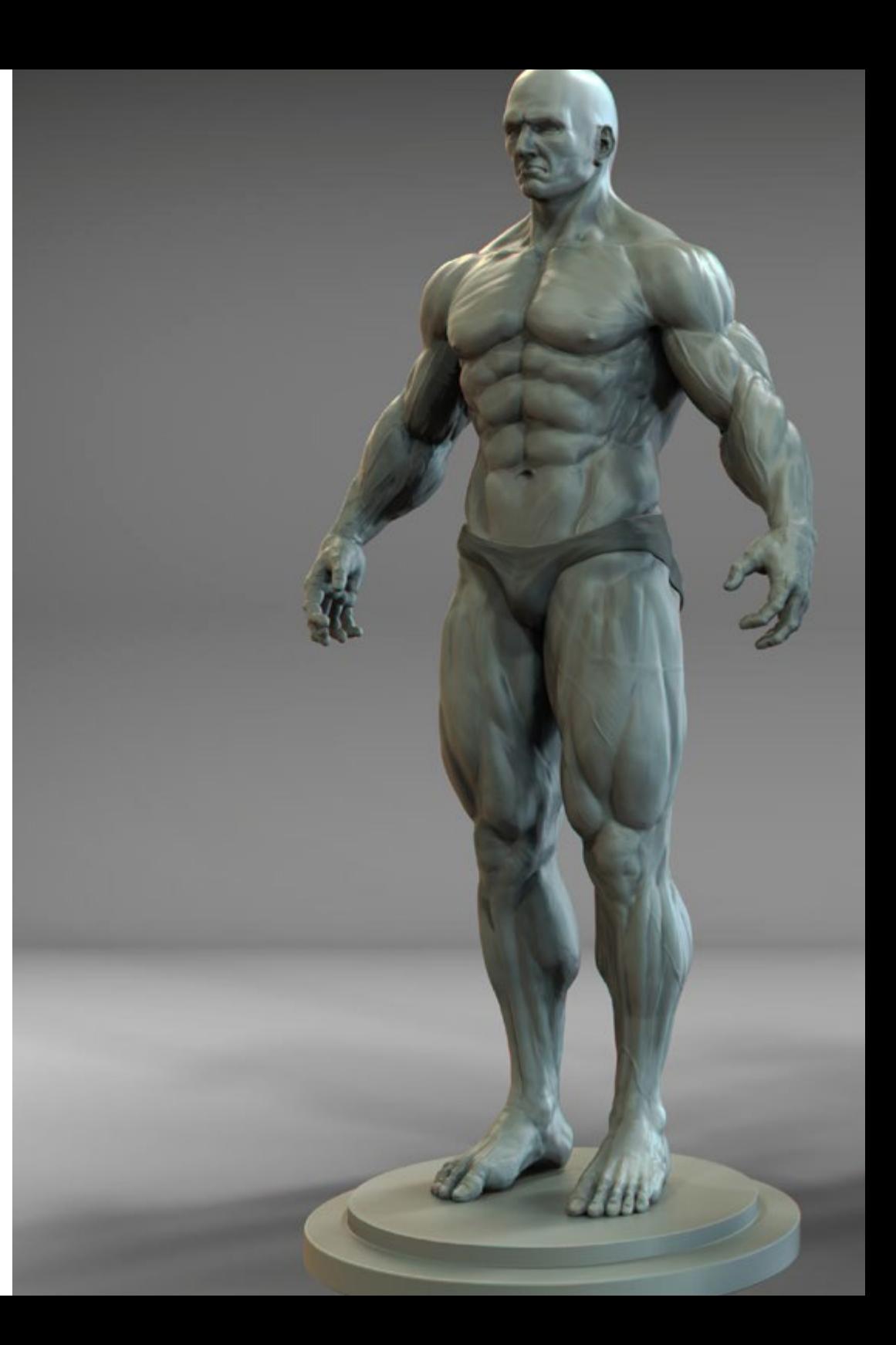

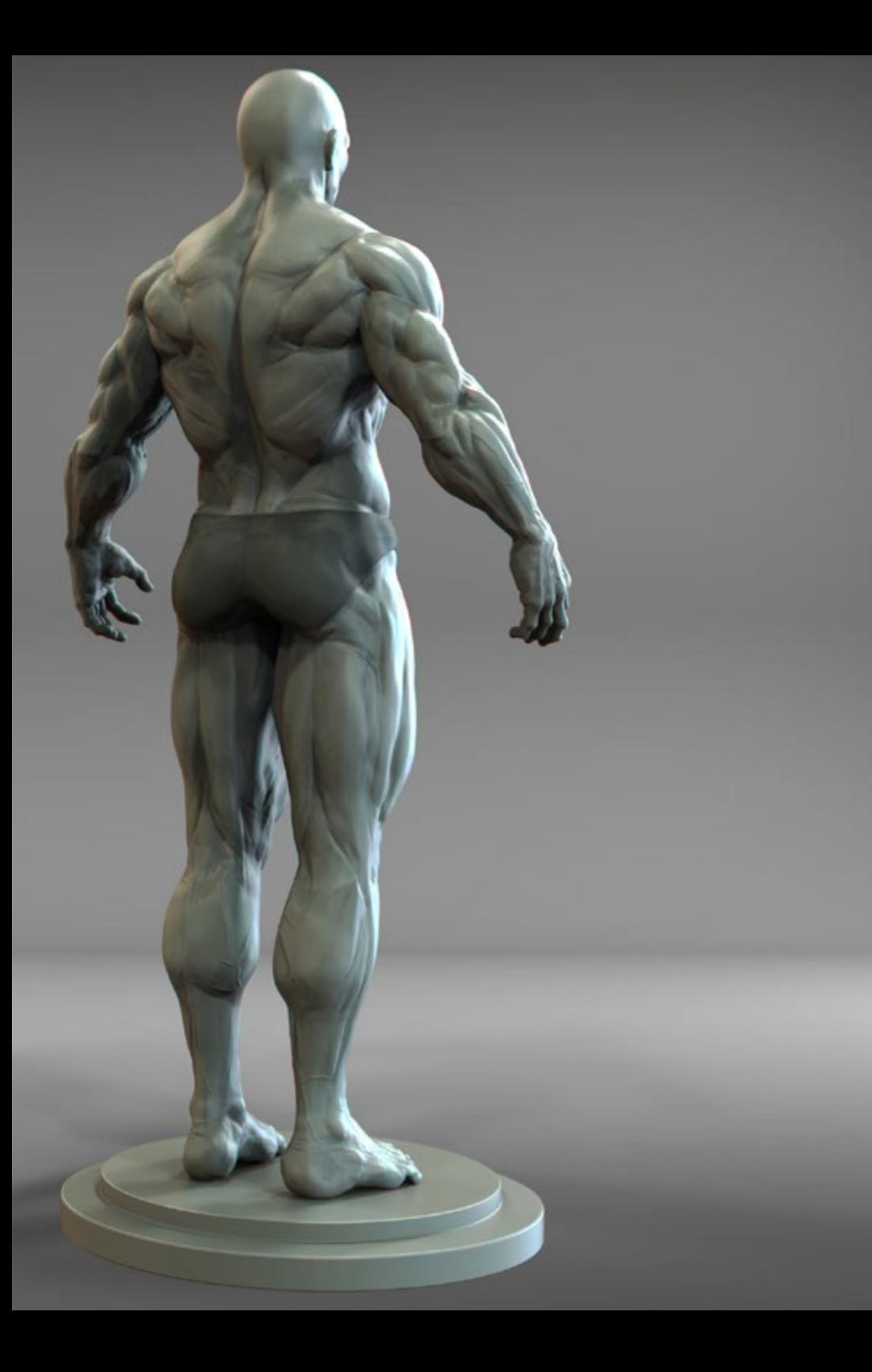

## Plan de Estudios | 17 tech

- 7.7. Herramienta HumanIK
	- 7.7.1. Características de Human IK
	- 7.7.2. Creación de definición de personajes (*Character Definition*)
	- 7.7.3. Ojos, articulaciones auxiliares y estructura de control
- 7.8. Herramienta Mixamo
	- 7.8.1. Herramienta gratuita de estructuras y animaciones "Mixamo"
	- 7.8.2. Librería de personajes y animaciones
	- 7.8.3. Creación de estructura con Mixamo
- 7.9. Importación y exportación de estructuras y animaciones
	- 7.9.1. Exportación
	- 7.9.2. Importación
	- 7.9.3. Preparación de animaciones
- 7.10. Importación de estructuras en Unity
	- 7.10.1. Configuración de importación en Unity
	- 7.10.2. Configuración de herramienta Humanoid
	- 7.10.3. Configuración de físicas de estructura

#### Módulo 8. Sistemas musculares con la herramienta ZIVA

- 8.1. Conociendo la herramienta ZIVA
	- 8.1.1. Qué es ZIVA y donde se ha usado
	- 8.1.2. Requisitos, configuración e interfaz
	- 8.1.3. Flujo de trabajo en ZIVA
- 8.2. Desde la base
	- 8.2.1. Cómo funciona ZIVA
	- 8.2.2. zSolver: que es y sus atributos más comunes
	- 8.2.3. zCache: Explicar cómo funciona y usarlo
- 8.3. Primeros pasos I
	- 8.3.1. zTissues y zBones
	- 8.3.2. *Attachment Mode: fixed sliding*
	- 8.3.3. Construir primer ejemplo con geometrías Básicas
- 8.4. Primeros pasos II
	- 8.4.1. zMaterial y zMaterial Layer
	- 8.4.2. zCloth
	- 8.4.3. Un poco de anatomía

## tech 18 | Plan de Estudios

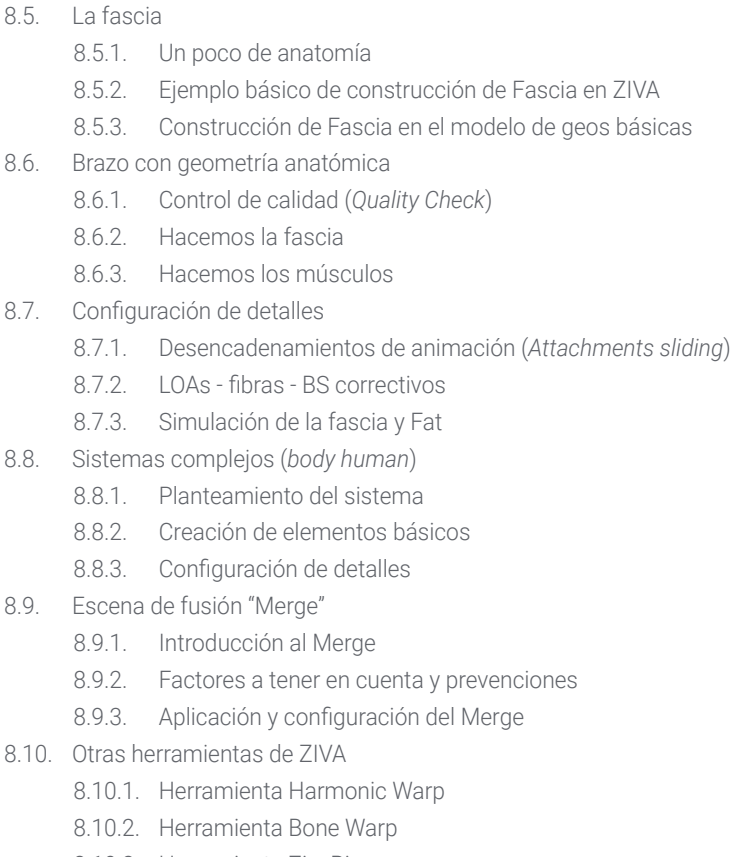

8.10.3. Herramienta ZivaRig

#### Módulo 9. Programación en Maya enfocada a la animación

- 9.1. Configuración Maya para secuencias de comando "*Scripting*"
	- 9.1.1. Comandos
	- 9.1.2. Módulos
	- 9.1.3. Paquetes
	- 9.1.4. Archivo *Python Path*
- 9.2. Herramientas para secuencias de comando "*Scripting*"
	- 9.2.1. Herramienta Script Editor
	- 9.2.2. Herramienta Autodesk Help
	- 9.2.3. Herramienta Interpretación MEL
	- 9.2.4. Herramienta PyCharm
- 9.3. Fundamentos Python para articulación personal de un personaje 1
	- 9.3.1. Impresión y comentarios
	- 9.3.2. Tipos de datos y variables
	- 9.3.3. Listas y tuplas
	- 9.3.4. Diccionarios
	- 9.3.5. Operadores
	- 9.3.6. Obtener y modificar atributos
- 9.4. Fundamentos Python para articulación personal de un personaje 2
	- 9.4.1. Condiciones
	- 9.4.2. Bucles
	- 9.4.3. Funciones
	- 9.4.4. Variables globales
- 9.5. Programación orientada a objetos "POO"
	- 9.5.1. POO vs. no POO
	- 9.5.2. Clases
	- 9.5.3. Atributos y métodos
	- 9.5.4. Herencia
- 9.6. Estantería e interfaz de usuario (UI)
	- 9.6.1. Estante personalizado
	- 9.6.2. Estantería de importación
	- 9.6.3. Ventana
	- 9.6.4. Botones
	- 9.6.5. Otros elementos
- 9.7. Herramientas iniciación
	- 9.7.1. Herramienta Librería controladores
	- 9.7.2. Herramienta Cadena FK
	- 9.7.3. Herramienta Modificador de controladores

## Plan de Estudios | 19 tech

#### 9.8. *Autorig Limb* FK/IK

- 9.8.1. Sistema cinemática directa (FK)
- 9.8.2. Sistema cinemática inversa (IK)
- 9.8.3. Diseño ventana
- 9.8.4. Control general / Ajustes
- 9.9. Herramienta Match Limb cinemática directa/ cinemática inversa
	- 9.9.1. Match FK to IK
	- 9.9.2. Match IK to FK
	- 9.9.3. Diseño ventana
- 9.10. Crear Picker con Ot
	- 9.10.1. Qt Designer
	- 9.10.2. Diseñar un Picker
	- 9.10.3. Conectar botones

#### Módulo 10. Animación con el programa Blender

- 10.1. El software
	- 10.1.1. *¿*Qué es Blender?
	- 10.1.2. Instalación
	- 10.1.3. Interfaz y navegación
	- 10.1.4. Paneles y modos
- 10.2. Conceptos básicos
	- 10.2.1. Selección y transformaciones
	- 10.2.2. Cursor 3D y puntos de pivote
	- 10.2.3. Jerarquías y colecciones
- 10.3. Modificadores y Restrictores
	- 10.3.1. Curva
	- 10.3.2. Volumen de control (Lattice)
	- 10.3.3. Objeto restrictor

#### 10.4. Huesos

- 10.4.1. Creación de huesos
- 10.4.2. Orientación de huesos
- 10.4.3. Simetrizar
- 10.4.4. Hueso restrictor
- 10.5. Adhesión de piel o "*Skinning*" en Blender
	- 10.5.1. Unir malla a esqueleto
	- 10.5.2. Pintado de influencias
	- 10.5.3. Ventana de influencias
- 10.6. Cinemática inversa con Blender
	- 10.6.1. Creación de sistema cinemática inversa
	- 10.6.2. Restricciones de transformación de huesos
	- 10.6.3. Controles de objetivo de poste
- 10.7. Estructura corporal con Rigify I
	- 10.7.1. Addon
	- 10.7.2. Basic human Meta-Rig
	- 10.7.3. Edición de esqueleto
- 10.8. Estructura corporal con Rigify II
	- 10.8.1. Edición de influencias
	- 10.8.2. Rigify botones
	- 10.8.3. Parámetros de control
- 10.9. Estructura facial
	- 10.9.1. Control de mandíbula
	- 10.9.2. Ojos
	- 10.9.3. Expresiones faciales con Shape Keys
- 10.10. Estructura de superficies duras con Blender
	- 10.10.1. Estructura de engranajes
	- 10.10.2. Estructura de vehículo
	- 10.10.3. Estructura de cuerdas y cables

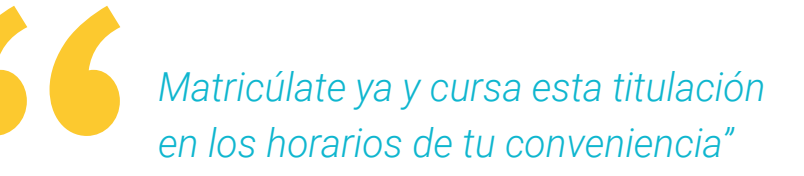

# <span id="page-19-0"></span>**Objetivos** 03

La creación de este programa ha sido pensada para reunir el contenido académico más actualizado del sector junto con una metodología de gran impacto que permita la adquisición de nuevos conocimientos y destrezas. Por ello TECH garantiza que, tras la realización de esta Maestría, el alumno habrá actualizado sus conocimientos en materia de diseño y creación de personajes 3D.

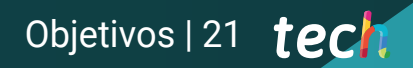

*Superada esta titulación, estarás un paso más cerca de tus objetivos profesionales"* 

# 22 | Objetivos

### Objetivos generales

- Adquirir técnicas avanzadas de *rigging* para personajes 3D
- Aprender a utilizar los softwares más actuales
- Analizar los modelos 3D dirigidos a *rigging*
- Plantear sistemas y mecanismos del personaje ajustados a la naturaleza de la producción
- Otorgar las herramientas y habilidades especializadas para afrontar trabajos de *rigging* en cine o Videojuegos

*Alcanza tus objetivos y metas profesionales gracias a las competencias que adquirirás egresándote de esta Maestría 100% online"* 

# Objetivos específicos

#### Módulo 1. El animador de personajes, la estructura, la industria y herramientas fundamentales

- Identificar las fases de producción en el proceso de animación de personajes o *Rigging*
- Analizar las partes que componen una estructura o modelo tridimensional de diferentes tipos de sistemas que lo componen
- Ahondar en la cadena de producción, la diferencia entre cine y videojuego; con el propósito de aplicar de manera correcta el software Autodesk Maya como herramienta básica de animación

#### Módulo 2. Animación de deformación corporal

- Dominar el proceso de deformación y su relevancia en la animación de personajes
- Abordar el funcionamiento de todas las herramientas dispuestas en Maya y del sistema de huesos asociado a la pose del modelo
- Determinar la orientación y ubicación correcta de los huesos en el sistema de deformación, así como los errores que pueden suceder en la deformación
- Desarrollar de manera profesional una cadena de huesos y articulaciones susceptibles de ser sometidas al proceso de animación esquelética

#### Módulo 3. Animación avanzada de extremidades

- Distinguir el comportamiento de las articulaciones del cuerpo humano y de las extremidades de los cuadrúpedos
- Analizar parámetros y valores de la herramienta de editor de códigos y sistemas de Cinemática Directa (FK) y Cinemática Inversa (IK)
- Ahondar en los elementos de la estructura, así como los automatismos y sistemas para Pies y Manos del personaje
- Integrar cadenas de cinemática directa e inversa, y planteando para un personaje, un sistema híbrido de Cinemática Directa (FK) y Cinemática Inversa (IK)

# Objetivos | 23 tech

#### Módulo 4. Animación avanzada de Torso, Cuello y Cabeza

- Diferenciar las limitaciones de un proceso de animación básico y de las necesidades implicadas que tiene el animador
- Dominar las herramientas Spline IK Handle para el desarrollo del sistema versátil y avanzado del Torso, Cuello y Cabeza del personaje
- Abordar el uso de elementos de procesamiento paralelo con el propósito de editar y limitar transformaciones de los componentes

#### Módulo 5. Estructura de dibujos animados, modelos de baja resolución, accesorios y ropa

- Describir las características anatómicas implicadas en la torsión de extremidades y las limitaciones de optimización del software
- Ahondar en las particularidades del sistema Proxy de bajo rendimiento, considerando el sistema para la ropa e indumentaria del personaje
- Optimizar el desarrollo de un sistema integral que abarque animaciones de pelo, arco, vehículo y tanque

#### Módulo 6. Animación facial avanzada

- Detallar la anatomía y expresiones faciales del cuerpo humano, así como los elementos asociados en la automatización de sistemas faciales
- Diferenciar los tipos de sistemas de deformación y control facial y el método de *blend shapes* de animación 3D
- Analizar diferentes sistemas dinámicos para el pelo del personaje con el propósito de definir el desarrollo de sistemas de animación 3D desde su modelado y configuración

#### Módulo 7. Animación para Videojuegos

- Determinar las diferencias que existen entre estructura para animación en Cine y Videojuegos
- Abordar el motor Unity y sus limitaciones en el proceso de animación, considerando los recursos online disponibles
- Definir la configuración de estructuras en Unity haciendo uso del sistema Humanoid susceptible de ser exportada e importada en el motor de Videojuegos

#### Módulo 8. Sistemas musculares con la herramienta ZIVA

- Dominar el uso de los sistemas musculares en distintas producciones
- Analizar la anatomía muscular del cuerpo humano y el uso de la herramienta ZIVA
- Profundizar en el propósito de crear las colisiones musculares de un personaje

#### Módulo 9. Programación en Maya enfocada a la animación

- Describir la configuración y las herramientas del software Maya para secuencias de comando
- Ahondar en los fundamentos Python para articulaciones de un personaje, con la finalidad de establecer la manera más eficiente de crear personajes 3D que puedan ser utilizados en cualquier tipo de animación

#### Módulo 10. Animación con el programa Blender

- Determinar el uso del software Blender, dominando los conceptos básicos del mismo
- Desarrollar la creación de personajes en 3D desde los huesos y adhesión de piel, utilizando la técnica procesal de nodos

# <span id="page-23-0"></span>**Competencias** 04

Esta Maestría nace con la finalidad de proporcionar al alumno una especialización de alta calidad. Así, tras superar con éxito esta exclusiva titulación, el egresado habrá desarrollado las habilidades y destrezas necesarias para desempeñar un trabajo de primer nivel. Asimismo, obtendrá una visión innovadora y multidisciplinar de su campo laboral. Por ello, este vanguardista programa de TECH representa una oportunidad sin parangón para todo aquel profesional que quiera destacar en su sector y convertirse en un experto.

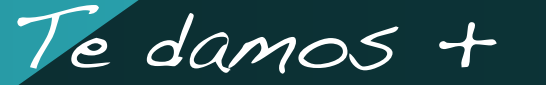

*Tendrás acceso a información de gran impacto, presentada por expertos y especialistas con muchos años de experiencia en el campo del diseño 3D"* 

# tech 26 | Competencias

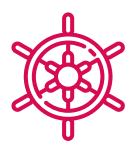

#### Competencias generales

- Poseer todos los conocimientos previos y fundamentales del mundo del *rigging*
- Elaborar sistemas de *rigging* propios
- Dominar el programa Autodesk Maya
- Aplicar los conceptos y procesos aprendidos a cualquier otro *software* de *rigging*
- Trabajar con fluidez independientemente de la carga computacional que requiera el sistema de *rig*
- Desarrollar *riggings* compatibles con los motores de Videojuegos
- Interiorizar distintas metodologías para que el sistema de *rigging* de deformación corporal se desarrolle de manera lógica y adecuada
- Diseñar elementos de control conectables al esqueleto del personaje
- Conocer los problemas que un *rig* básico de Torso puede presentar al animador
- Realizar estudios anatómicos de los músculos faciales y corporales humanos
- Crear herramientas propias para agilizar determinados procesos que puedan resultar repetitivos
- Identificar las posibilidades que ofrecen los sistemas *Forward Kinematic* (FK) e *inward kinematic* (IK)
- Añadir atributos y parámetros personalizados en los elementos del *rig* de control
- Dominar los sistemas *Stretch & Squash* y *Bendy & Twist*
- Adecuar el proceso de *rigging* de la indumentaria, los props o las armas de un personaje para que puedan ser adheridos a un sistema dinámico
- Aprender a utilizar sistemas musculares para aplicarlos a personajes 3D hiperrealistas

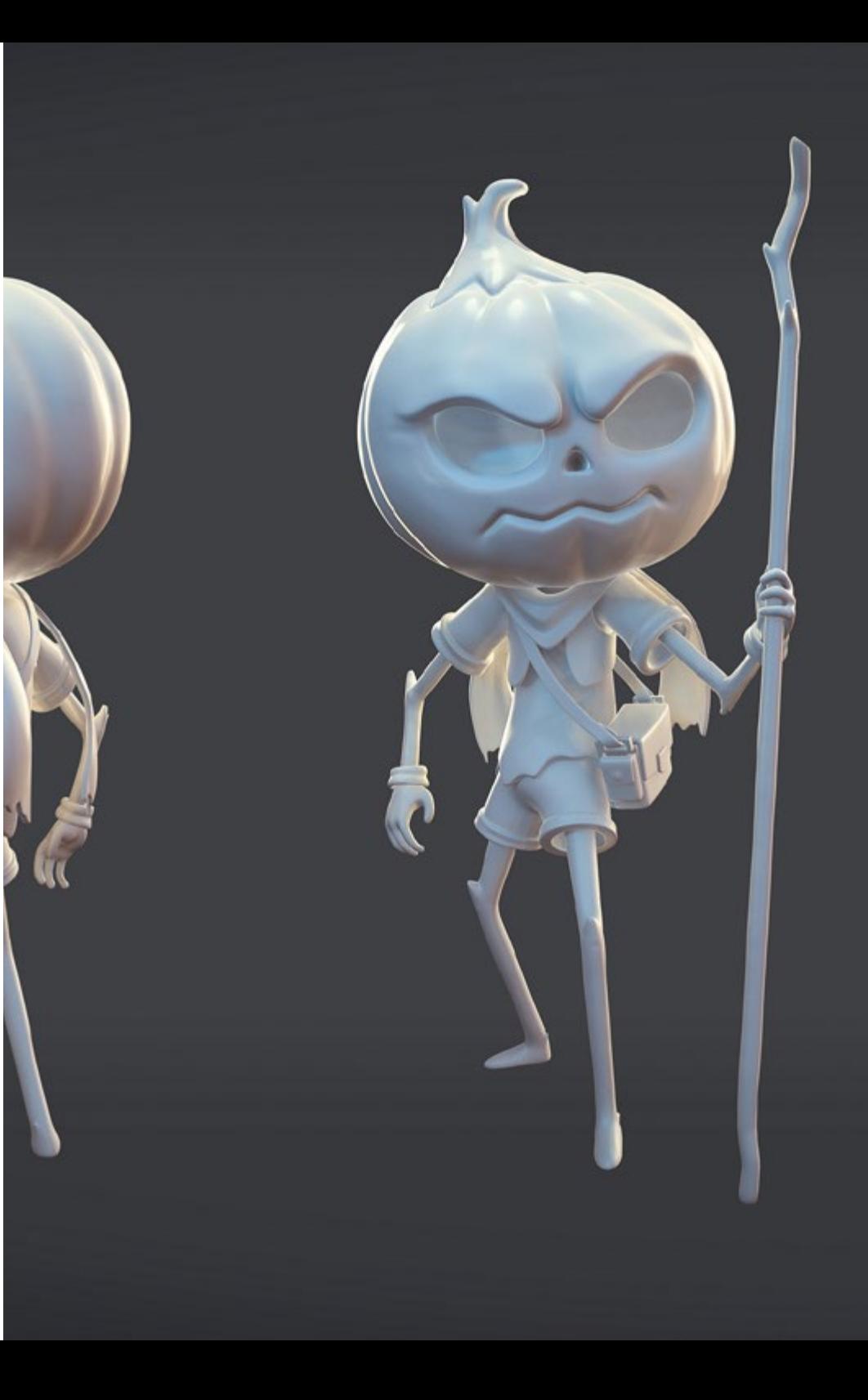

## Competencias | 27 tech

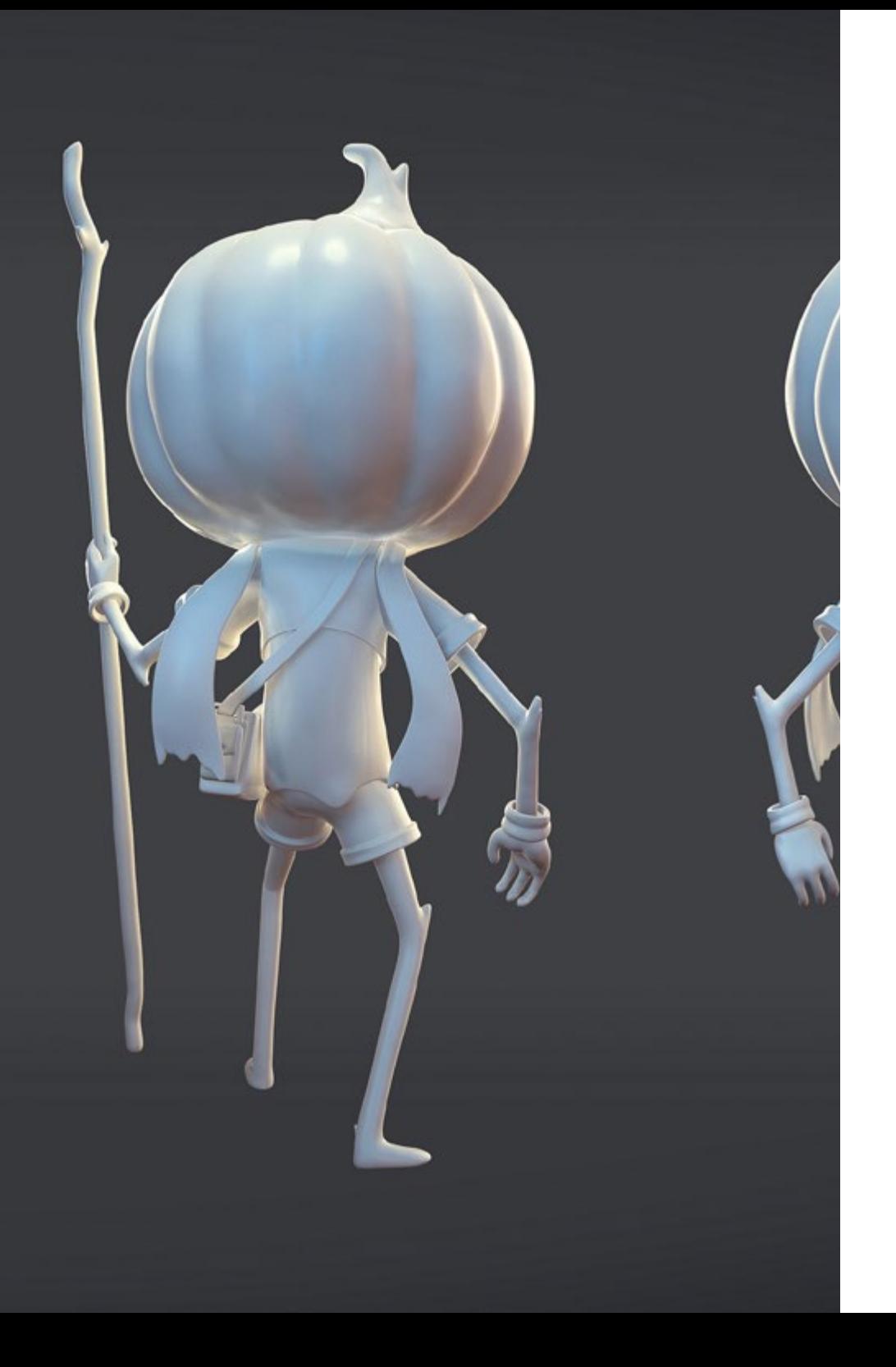

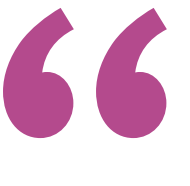

*Actualiza tus competencias con la metodología teórico-práctica más eficiente del panorama académico actual, el Relearning de TECH"* 

# <span id="page-27-0"></span>¿Por qué nuestro programa? 05

Cursar esta Maestría supone multiplicar las posibilidades de alcanzar el éxito profesional en el ámbito del diseño 3D, haciendo hincapié en la creación de personajes para producciones cinematográficas y de Videojuegos. En definitiva, este programa ofrece una capacitación de gran impacto, todo a través de recursos audiovisuales y la metodología de aprendizaje *Relearning*, enfocada en la experiencia y la reiteración a través de casos reales y de simulación.

*Este programa es la oportunidad que habías estado esperando para mejorar tus capacidades profesionales y diseñar personajes más sofisticados"*

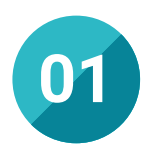

#### Orientación 100% laboral

Con este programa los estudiantes tendrán acceso a los recursos didácticos más avanzados disponibles en el mercado. Todos ellos están diseñados con un enfoque altamente orientado a la profesionalización, lo que significa que los graduados podrán ingresar de inmediato al campo laboral como expertos en diseño tridimensional.

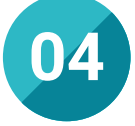

#### Los mejores recursos pedagógicos 100% en línea

TECH Universidad Tecnológica pone al alcance de los estudiantes de esta Maestría la última metodología educativa en línea, basada en una tecnología internacional de vanguardia, que permite estudiar sin tener que asistir a clase, y sin renunciar a adquirir ninguna competencia indispensable en diseño y creación de personajes 3D para animación y Videojuegos.

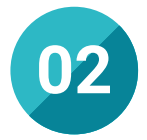

#### La mejor institución

El alumno que opte por esta titulación estará accediendo a una capacitación rigurosa, actualizada y enfocada en el diseño de personajes 3D. Dentro encontrará las mejores herramientas de aprendizaje como la metodología *Relearning* o su formato 100% online, de fácil acceso desde cualquier dispositivo con conexión a internet.

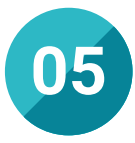

#### Educación adaptada al mundo real

TECH brinda a sus estudiantes un enfoque integral de las últimas tendencias, avances y herramientas para desarrollar personajes 3D más completos. Adicional a ello, cuenta con una metodología de aprendizaje basada en la experiencia y la reiteración, suponiendo casos reales y de simulación para un mayor aprovechamiento.

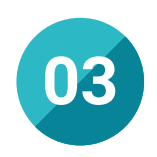

#### Titulación directa

No hará falta que el estudiante haga una tesina, ni examen final, ni nada más para poder egresar y obtener su título. En TECH, el alumno tendrá una vía directa de titulación.

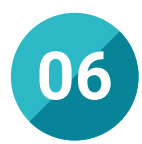

#### Aprender idiomas y obtener su certificado oficial

TECH da la posibilidad, además de obtener la certificación oficial de Inglés en el nivel B2, de seleccionar de forma optativa hasta otros 6 idiomas en los que, si el alumno desea, podrá certificarse.

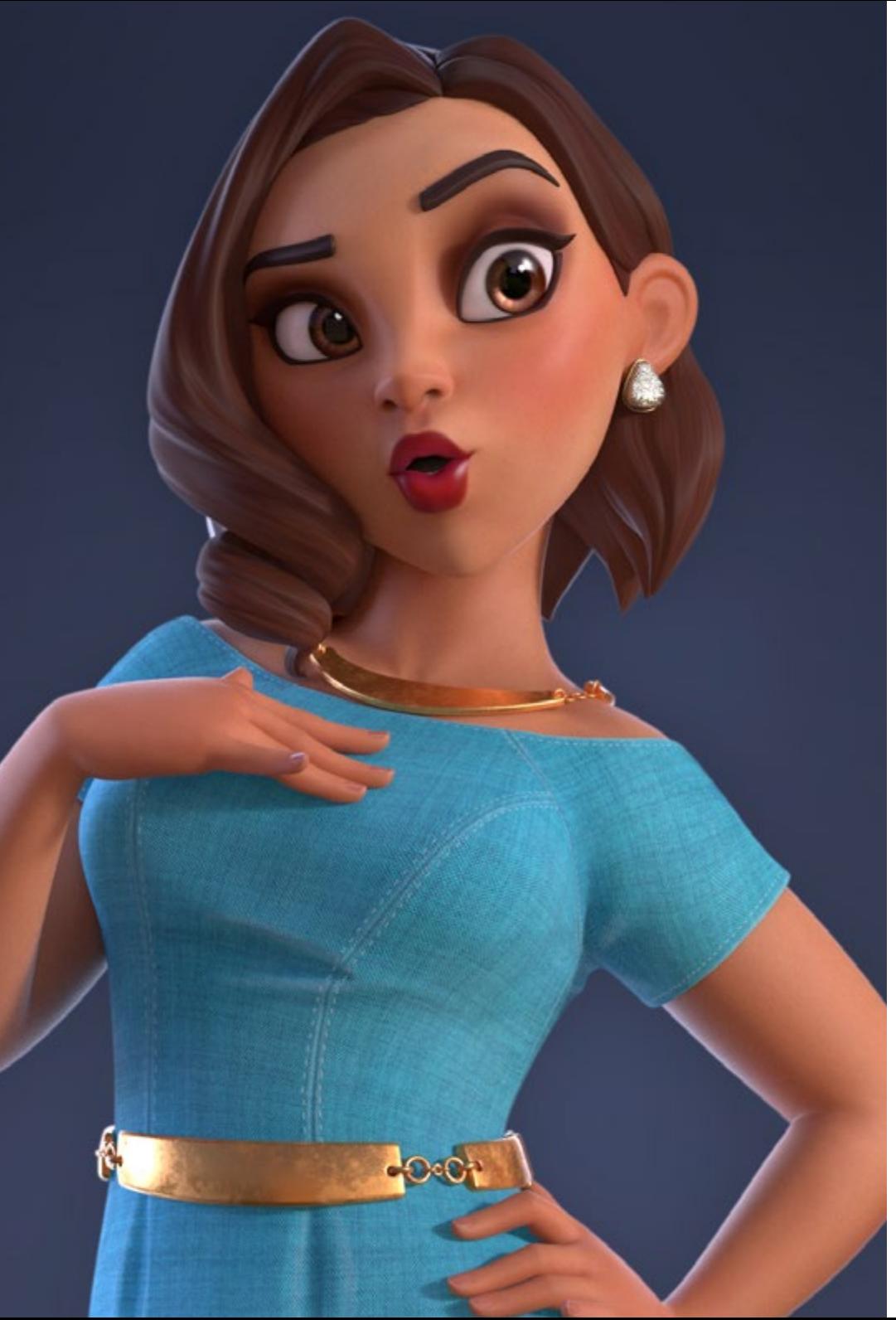

# ¿Por qué nuestro programa? | 31  $\text{t}$ ech

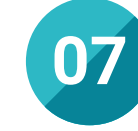

#### Mejorar tus habilidades directivas

Tras el desarrollo de esta titulación el profesional potenciará sus habilidades directivas para el diseño y creación de personajes 3D. Adquirirá conocimientos actualizados que perfeccionarán sus habilidades técnicas y capacidad de liderar proyectos con éxito.

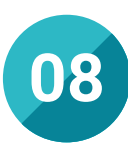

#### Especialización integral

Además de ponerse al día con las más recientes actualizaciones del diseño tridimensional, el profesional adquirirá una visión integral de su campo de acción, haciendo un recorrido global por cada uno de los conceptos que apañan este ámbito.

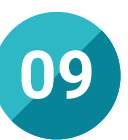

#### Formar parte de una comunidad exclusiva

Tras haberse titulado, el profesional formará parte del selecto grupo de egresados de TECH. Tendrá acceso a una comunidad de profesionales de élite, grandes empresas del sector del entretenimiento y entidades privadas al servicio del diseño 3D.

# <span id="page-31-0"></span>06 Salidas profesionales

El perfil del egresado de la Maestría en Diseño y Creación de Personajes 3D para Animación y Videojuegos es el de un profesional integro y con amplios conocimientos para la realización de productos a nivel mundial. Adicional a ello, conocerá los retos del campo laboral y estará capacitado para asumir cualquier cargo en relación con este ámbito.

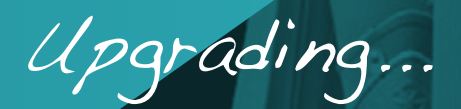

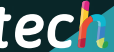

*Profundizarás en el uso de herramientas digitales más completas para cada uno de tus personajes animados"* 

# tech 34 | Salidas profesionales

#### Perfil profesional

Los graduados de esta Maestría demostrarán competencias y habilidades para desempeñarse de manera efectiva y responsable en la industria audiovisual, creando personajes memorables de la talla de Mario Bros o Zelda. Contarán con el mejor contenido académico y la metodología *Relearning* para potenciar sus habilidades técnicas y específicas.

Después de obtener el título, estarán preparados para enfrentar los desafíos del campo laboral, con un amplio conocimiento y nuevas destrezas en el diseño de personajes 3D. En este sentido, se convertirán en profesionales íntegros capaces de llevar a cabo cualquier producto que se les encargue, cumpliendo con las expectativas e incluso superándolas.

#### Perfil investigativo

Una vez finalizado este programa, los egresados demostrarán un mayor compromiso con los constantes avances de la industria, lo que les permitirá mantenerse actualizados de manera progresiva. Además, desarrollarán habilidades de pensamiento crítico que les permitirán adaptarse a nuevos entornos, anticipando las demandas del mundo actual en el campo del diseño 3D.

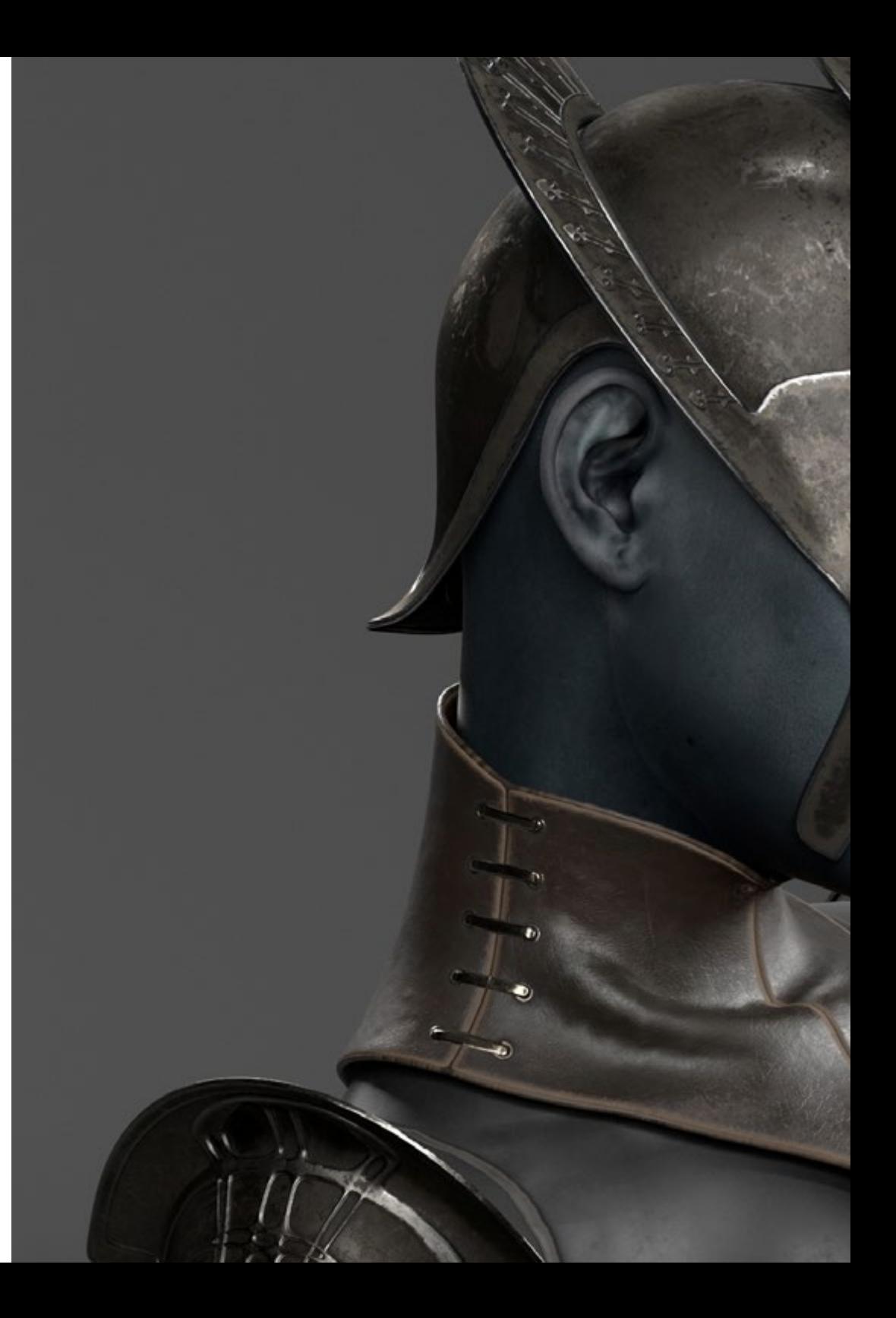

## Salidas profesionales | 35 tech

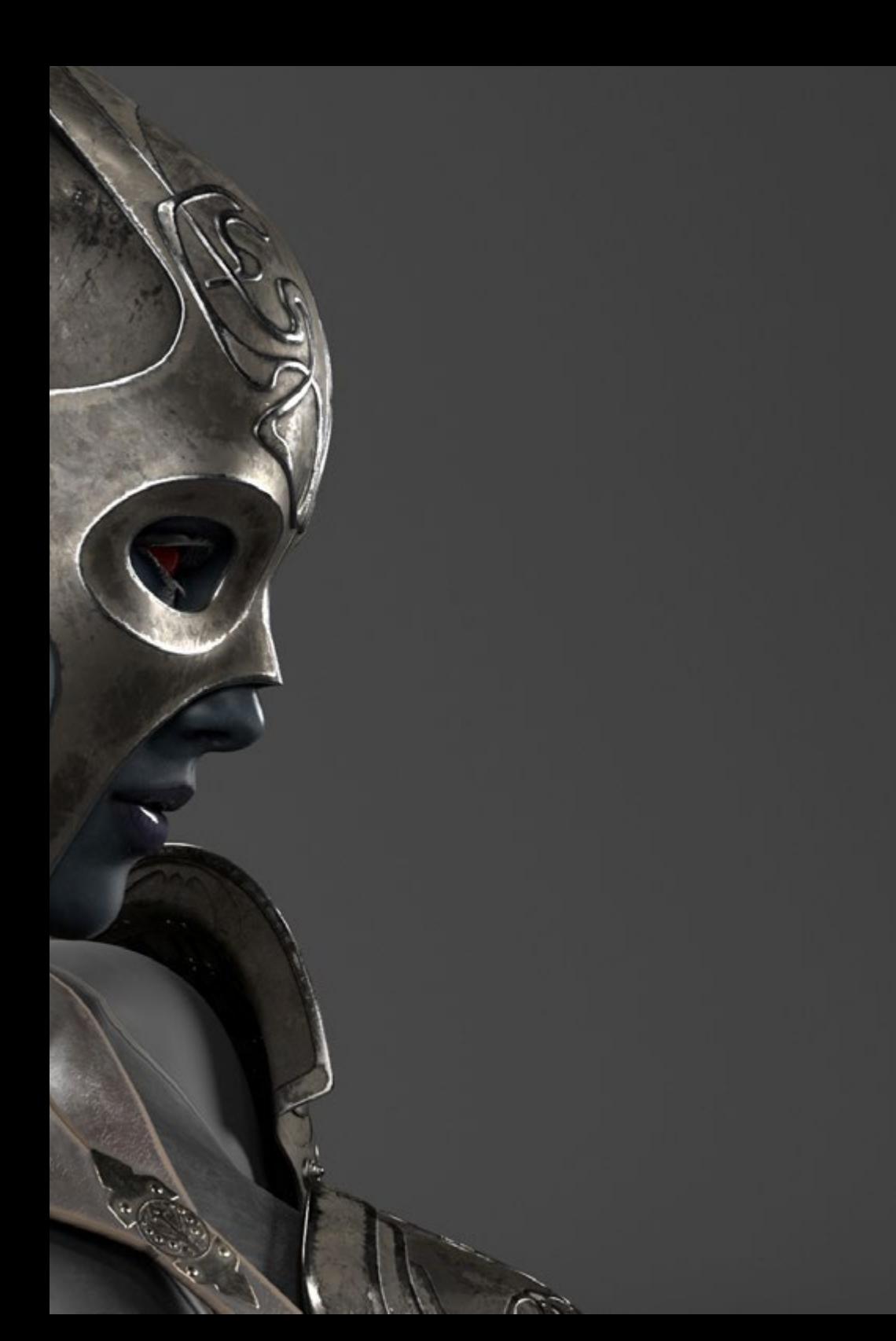

#### Perfil ocupacional y campo de acción

Dentro del ámbito del diseño de personajes 3D, obtener esta titulación asegura al profesional perspectivas laborales prometedoras en el futuro. Al completar este programa, se habrán adquirido conocimientos exhaustivos sobre las exigencias y demandas de este campo, lo que capacitará por completo al individuo para desempeñarse en cualquier tarea dentro de este sector.

El egresado de TECH en Diseño y Creación de Personajes 3D para Animación y Videojuegos estará preparado para desempeñar los siguientes puestos de trabajo:

- Diseñador creativo de eprsonajes
- Arquitecto de Software
- Diseñador Gamer
- Consultor de diseño
- Programador de Videojuegos
- Analista de piezas 3D
- Animador 3D
- Desarrollador de Videojuegos
- Tester de Videojuegos

66

*Estas a un solo clic de distancia de matricularte en el mejor programa educativo de diseño de personajes 3D"* 

# <span id="page-35-0"></span>07 Idiomas gratuitos

Convencidos de que la formación en idiomas es fundamental en cualquier profesional para lograr una comunicación potente y eficaz, TECH ofrece un itinerario complementario al plan de estudios curricular, en el que el alumno, además de adquirir las competencias de la Maestría, podrá aprender idiomas de un modo sencillo y práctico.

*TECH te incluye el estudio de idiomas en la Maestría de forma ilimitada y gratuita"*

# tech 38 | Idiomas gratuitos

En el mundo competitivo de hoy, hablar otros idiomas forma parte clave de nuestra cultura moderna. Hoy en día resulta imprescindible disponer de la capacidad de hablar y comprender otros idiomas, además de lograr un certificado oficial que acredite y reconozca nuestra competencia en aquellos que dominemos. De hecho, ya son muchos las escuelas, las universidades y las empresas que sólo aceptan a candidatos que certifican su nivel mediante un certificado oficial en base al Marco Común Europeo de Referencia para las Lenguas (MCER).

El Marco Común Europeo de Referencia para las Lenguas es el máximo sistema oficial de reconocimiento y acreditación del nivel del alumno. Aunque existen otros sistemas de validación, estos proceden de instituciones privadas y, por tanto, no tienen validez oficial. El MCER establece un criterio único para determinar los distintos niveles de dificultad de los cursos y otorga los títulos reconocidos sobre el nivel de idioma que poseemos.

TECH ofrece los únicos cursos intensivos de preparación para la obtención de certificaciones oficiales de nivel de idiomas, basados 100% en el MCER. Los 48 Cursos de Preparación de Nivel idiomático que tiene la Escuela de Idiomas de TECH están desarrollados en base a las últimas tendencias metodológicas de aprendizaje online, el enfoque orientado a la acción y el enfoque de adquisición de compentencia lingüística, con la finalidad de prepararte para los exámenes oficiales de certificación de nivel.

El estudiante aprenderá, mediante actividades en contextos reales, la resolución de situaciones cotidianas de comunicación en entornos simulados de aprendizaje y se enfrentará a simulacros de examen para la preparación de la prueba de certificación de nivel.

> *Solo el coste de los Cursos de Preparación de idiomas y los exámenes de certificación, que puedes llegar a hacer gratis, valen más de 3 veces el precio de la Maestría"*

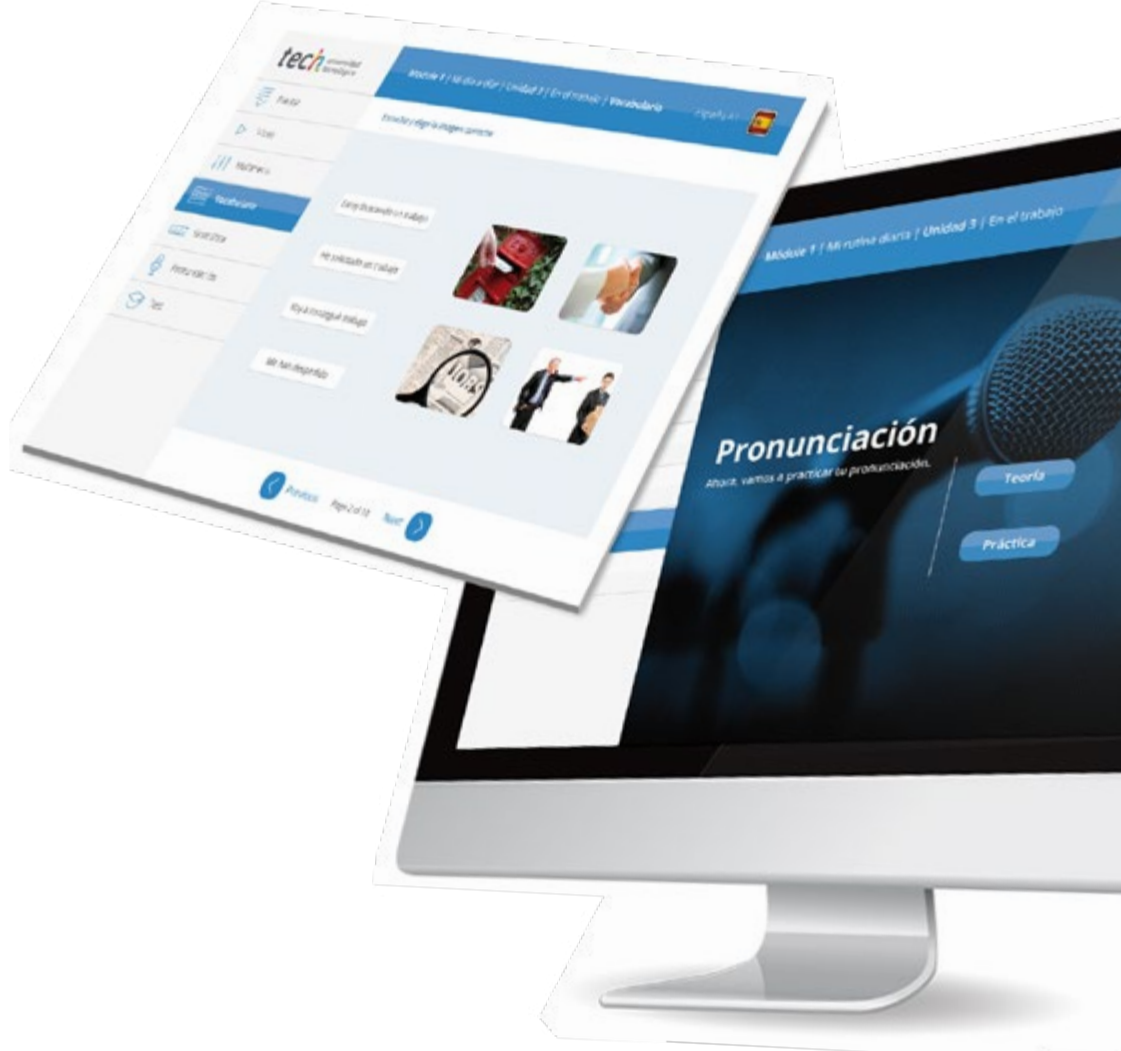

## Idiomas gratuitos | 39 tech

# Model I has introduced a literature of the change tech

Arcylors regulars Next

Ø

# 

TECH incorpora, como contenido extracurricular al plan de estudios oficial, la posibilidad de que el alumno estudie idiomas, seleccionando aquellos que más le interesen de entre la gran oferta disponible:

- Podrá elegir los Cursos de Preparación de Nivel de los idiomas, y nivel que desee, de entre los disponibles en la Escuela de Idiomas de TECH, mientras estudie la maestría, para poder prepararse el examen de certificación de nivel
- En cada programa de idiomas tendrá acceso a todos los niveles MCER, desde el nivel A1 hasta el nivel C2
- Podrá presentarse a un único examen telepresencial de certificación de nivel, con un profesor nativo experto en evaluación lingüística. Si supera el examen, TECH le expedirá un certificado de nivel de idioma
- Estudiar idiomas NO aumentará el coste del programa. El estudio ilimitado y la certificación única de cualquier idioma, están incluidas en la maestría

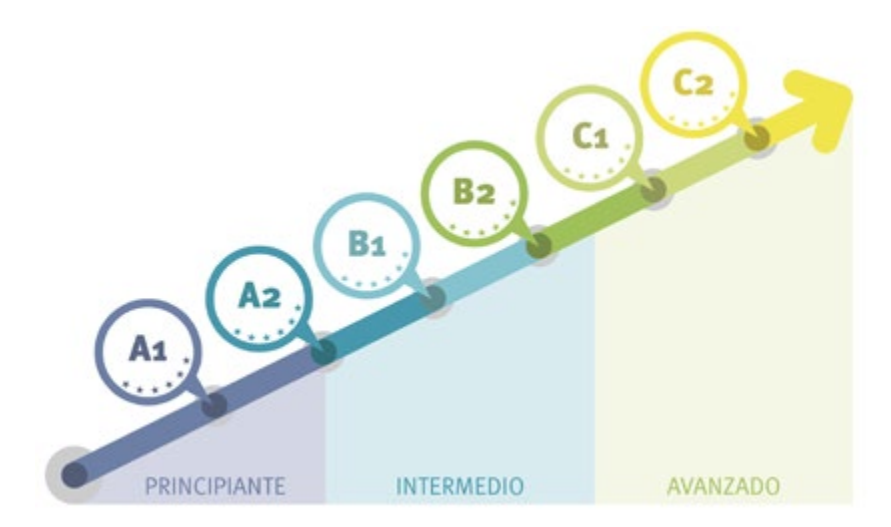

*48 Cursos de Preparación de Nivel para la certificación oficial de 8 idiomas en los niveles MCER A1,A2, B1, B2, C1 y C2"*

# <span id="page-39-0"></span>Metodología 08

Este programa de capacitación ofrece una forma diferente de aprender. Nuestra metodología se desarrolla a través de un modo de aprendizaje de forma cíclica: *el Relearning*.

Este sistema de enseñanza es utilizado, por ejemplo, en las facultades de medicina más prestigiosas del mundo y se ha considerado uno de los más eficaces por publicaciones de gran relevancia como el *New England Journal of Medicine.*

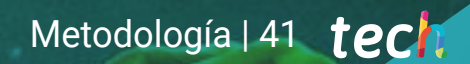

*Descubre el Relearning, un sistema que abandona el aprendizaje lineal convencional para llevarte a través de sistemas cíclicos de enseñanza: una forma de aprender que ha demostrado su enorme eficacia, especialmente en las materias que requieren memorización"* 

# tech 42 | Metodología

#### Estudio de Caso para contextualizar todo el contenido

Nuestro programa ofrece un método revolucionario de desarrollo de habilidades y conocimientos. Nuestro objetivo es afianzar competencias en un contexto cambiante, competitivo y de alta exigencia.

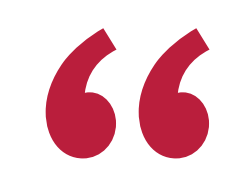

*Con TECH podrás experimentar una forma de aprender que está moviendo los cimientos de las universidades tradicionales de todo el mundo"*

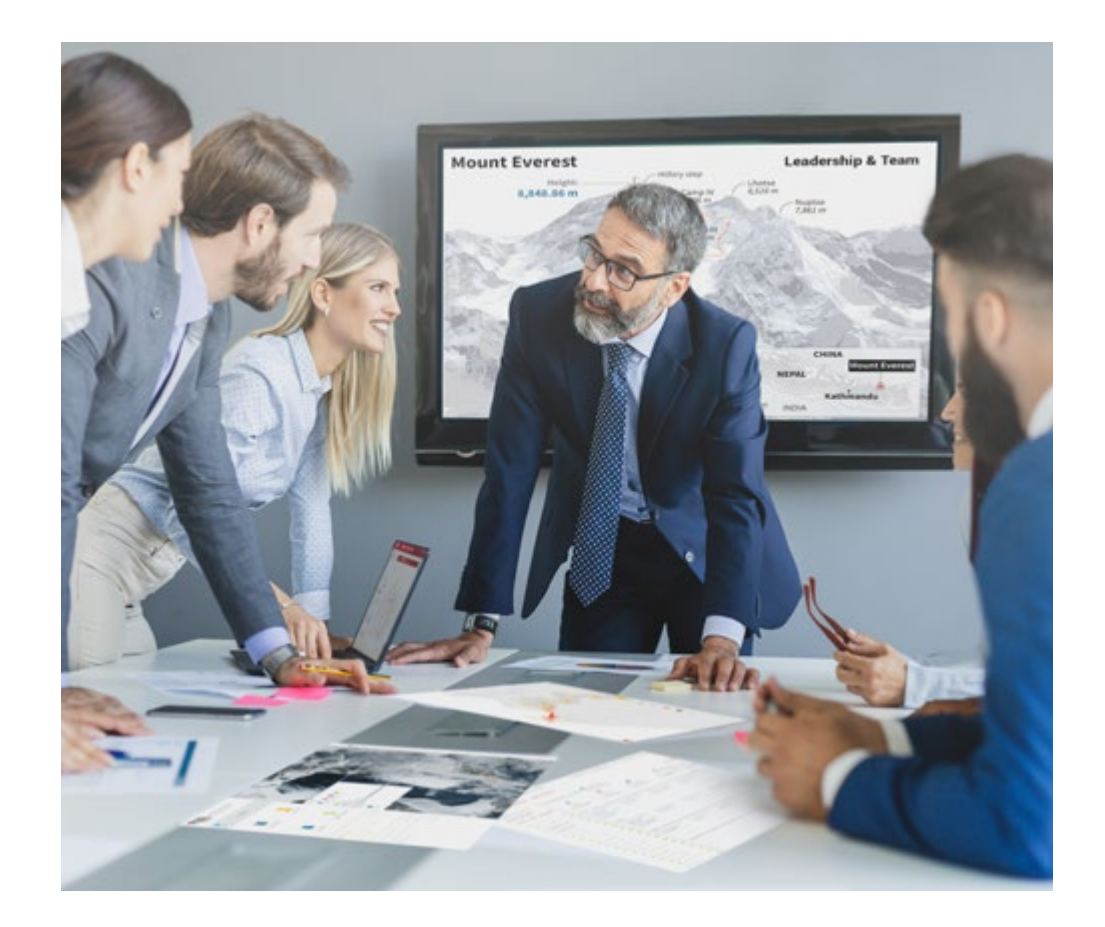

*Accederás a un sistema de aprendizaje basado en la reiteración, con una enseñanza natural y progresiva a lo largo de todo el temario.*

# Metodología | 43 **tech**

#### Un método de aprendizaje innovador y diferente

El presente programa de TECH es una enseñanza intensiva, creada desde 0, que propone los retos y decisiones más exigentes en este campo, ya sea en el ámbito nacional o internacional. Gracias a esta metodología se impulsa el crecimiento personal y profesional, dando un paso decisivo para conseguir el éxito. El método del caso, técnica que sienta las bases de este contenido, garantiza que se sigue la realidad económica, social y profesional más vigente.

> *Nuestro programa te prepara para afrontar nuevos retos en entornos inciertos y lograr el éxito en tu carrera"*

El método del caso ha sido el sistema de aprendizaje más utilizado por las mejores escuelas de negocios del mundo desde que éstas existen. Desarrollado en 1912 para que los estudiantes de Derecho no solo aprendiesen las leyes a base de contenidos teóricos, el método del caso consistió en presentarles situaciones complejas reales para que tomasen decisiones y emitiesen juicios de valor fundamentados sobre cómo resolverlas. En 1924 se estableció como método estándar de enseñanza en Harvard.

Ante una determinada situación, ¿qué debería hacer un profesional? Esta es la pregunta a la que te enfrentamos en el método del caso, un método de aprendizaje orientado a la acción. A lo largo de 4 años, te enfrentarás a múltiples casos reales. Deberás integrar todos tus conocimientos, investigar, argumentar y defender tus ideas y decisiones.

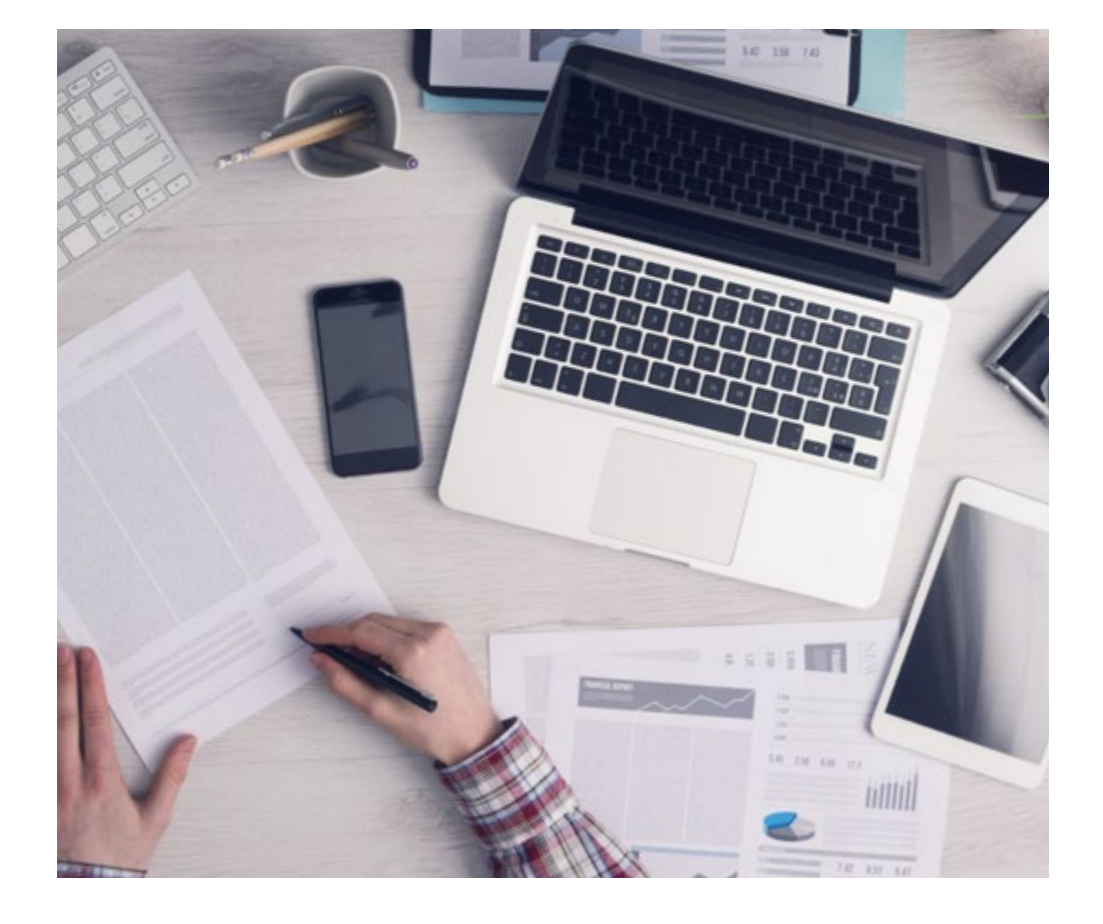

*El alumno aprenderá, mediante actividades colaborativas y casos reales, la resolución de situaciones complejas en entornos empresariales reales.*

# tech 44 | Metodología

#### Relearning Methodology

TECH aúna de forma eficaz la metodología del Estudio de Caso con un sistema de aprendizaje 100% online basado en la reiteración, que combina 8 elementos didácticos diferentes en cada lección.

Potenciamos el Estudio de Caso con el mejor método de enseñanza 100% online: el Relearning.

> *En 2019, obtuvimos los mejores resultados de aprendizaje de todas las universidades online en español en el mundo.*

En TECH aprenderás con una metodología vanguardista concebida para capacitar a los directivos del futuro. Este método, a la vanguardia pedagógica mundial, se denomina Relearning.

Nuestra universidad es la única en habla hispana licenciada para emplear este exitoso método. En 2019, conseguimos mejorar los niveles de satisfacción global de nuestros alumnos (calidad docente, calidad de los materiales, estructura del curso, objetivos…) con respecto a los indicadores de la mejor universidad online en español.

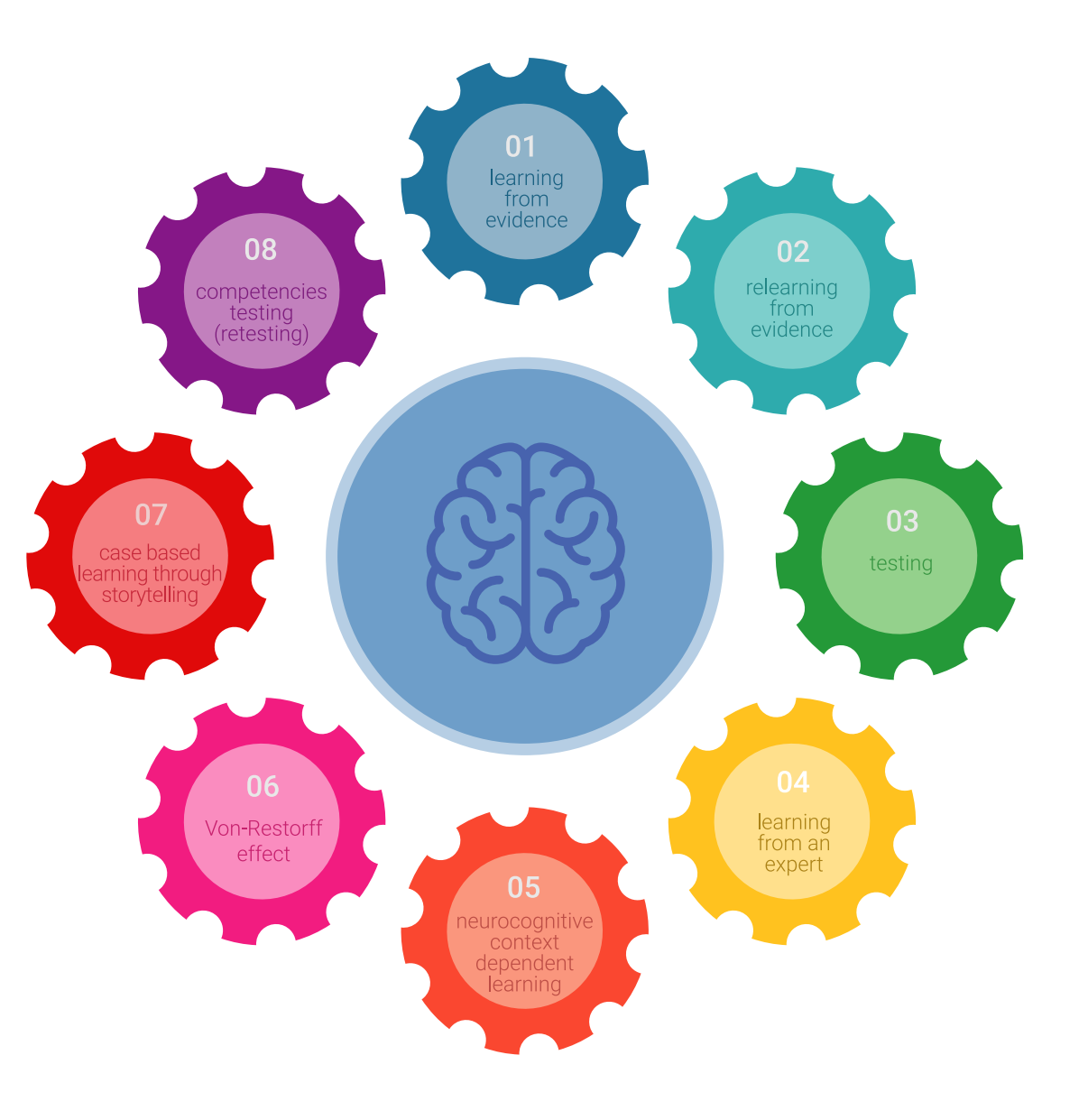

## Metodología | 45 tech

En nuestro programa, el aprendizaje no es un proceso lineal, sino que sucede en espiral (aprender, desaprender, olvidar y reaprender). Por eso, se combinan cada uno de estos elementos de forma concéntrica. Con esta metodología se han capacitado más de 650.000 graduados universitarios con un éxito sin precedentes en ámbitos tan distintos como la bioquímica, la genética, la cirugía, el derecho internacional, las habilidades directivas, las ciencias del deporte, la filosofía, el derecho, la ingeniería, el periodismo, la historia o los mercados e instrumentos financieros. Todo ello en un entorno de alta exigencia, con un alumnado universitario de un perfil socioeconómico alto y una media de edad de 43,5 años.

*El Relearning te permitirá aprender con menos esfuerzo y más rendimiento, implicándote más en tu capacitación, desarrollando el espíritu crítico, la defensa de argumentos y el contraste de opiniones: una ecuación directa al éxito.*

A partir de la última evidencia científica en el ámbito de la neurociencia, no solo sabemos organizar la información, las ideas, las imágenes y los recuerdos, sino que sabemos que el lugar y el contexto donde hemos aprendido algo es fundamental para que seamos capaces de recordarlo y almacenarlo en el hipocampo, para retenerlo en nuestra memoria a largo plazo.

De esta manera, y en lo que se denomina Neurocognitive context-dependent e-learning, los diferentes elementos de nuestro programa están conectados con el contexto donde el participante desarrolla su práctica profesional.

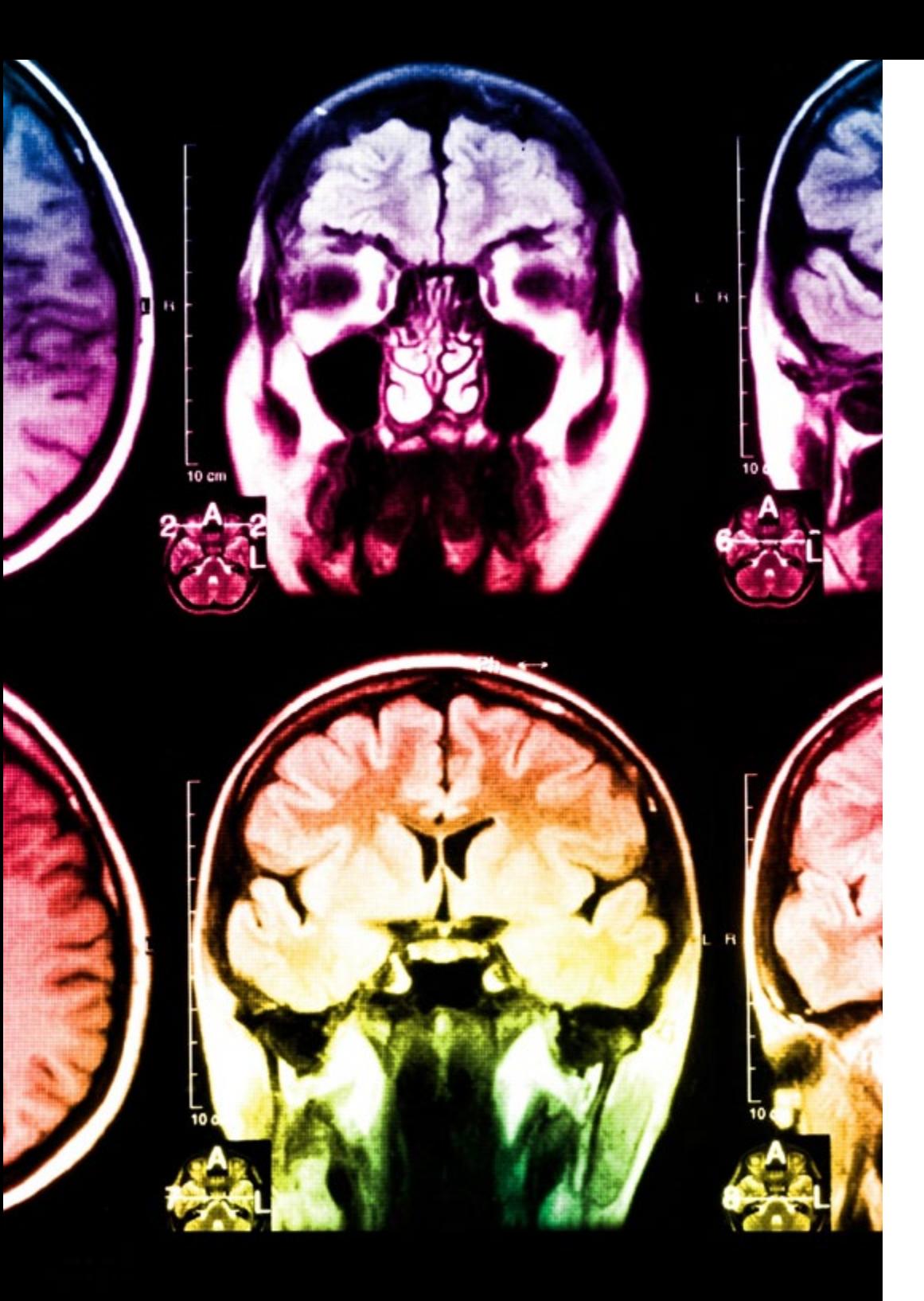

# tech 46 | Metodología

Este programa ofrece los mejores materiales educativos, preparados a conciencia para los profesionales:

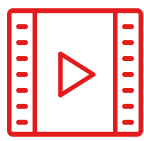

#### **Material de estudio**

Todos los contenidos didácticos son creados por los especialistas que van a impartir el curso, específicamente para él, de manera que el desarrollo didáctico sea realmente específico y concreto.

**30%**

**10%**

**8%**

Estos contenidos son aplicados después al formato audiovisual, para crear el método de trabajo online de TECH. Todo ello, con las técnicas más novedosas que ofrecen piezas de gran calidad en todos y cada uno los materiales que se ponen a disposición del alumno.

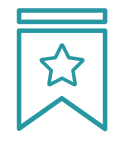

#### **Clases magistrales**

Existe evidencia científica sobre la utilidad de la observación de terceros expertos.

El denominado Learning from an Expert afianza el conocimiento y el recuerdo, y genera seguridad en las futuras decisiones difíciles.

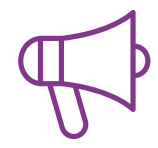

#### **Prácticas de habilidades y competencias**

Realizarán actividades de desarrollo de competencias y habilidades específicas en cada área temática. Prácticas y dinámicas para adquirir y desarrollar las destrezas y habilidades que un especialista precisa desarrollar en el marco de la globalización que vivimos.

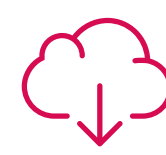

#### **Lecturas complementarias**

Artículos recientes, documentos de consenso y guías internacionales, entre otros. En la biblioteca virtual de TECH el estudiante tendrá acceso a todo lo que necesita para completar su capacitación.

## Metodología | 47 tech

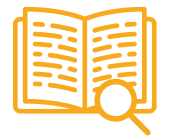

#### **Case studies**

Completarán una selección de los mejores casos de estudio elegidos expresamente para esta titulación. Casos presentados, analizados y tutorizados por los mejores especialistas del panorama internacional.

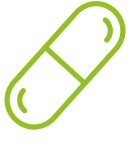

#### **Resúmenes interactivos**

El equipo de TECH presenta los contenidos de manera atractiva y dinámica en píldoras multimedia que incluyen audios, vídeos, imágenes, esquemas y mapas conceptuales con el fin de afianzar el conocimiento.

Este exclusivo sistema educativo para la presentación de contenidos multimedia fue premiado por Microsoft como "Caso de éxito en Europa".

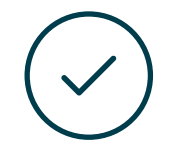

#### **Testing & Retesting**

Se evalúan y reevalúan periódicamente los conocimientos del alumno a lo largo del programa, mediante actividades y ejercicios evaluativos y autoevaluativos para que, de esta manera, el estudiante compruebe cómo va consiguiendo sus metas.

**4%**

**3%**

**25%**

**20%**

# <span id="page-47-0"></span>Dirección del curso 09

En su máxima académica, TECH ha seleccionado para la dirección del programa un cuadro docente en activo y con varios años de experiencia en el diseño de personajes 3D para la industria del cine y los Videojuegos. Este profesorado está compuesto por expertos y especialistas, quienes a lo largo de su carrera han destacado por su amplio conocimiento y trayectoria. Ellos, de manera conjunta han depositado en el compendio académico la información más actualizada y rigurosa del sector, ofreciendo un material exclusivo y de gran impacto.

*Una titulación 100% online que podrás cursar desde la comodidad de tu casa"*

# tech 50 | Dirección del curso

#### Dirección

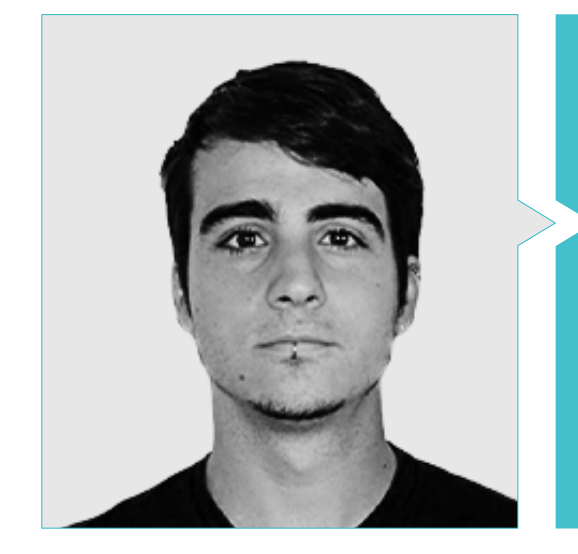

#### D. Guerrero Cobos, Alberto

- Artista Técnico y Rigger de Animaciones 3D para Videojuegos
- *Rigger* y animador el videojuego Vestigion de Lovem Games
- Máster de Arte y Producción en Animación por la Universidad del Sur de Gales
- Máster en Modelado de Personajes 3D por ANIMUM
- Máster en Animación de Personajes 3D para Cine y Videojuegos por ANIMUM
- Grado en Diseño Multimedia y Gráfico en Escuela Universitaria de Diseño y Tecnología (ESNE)

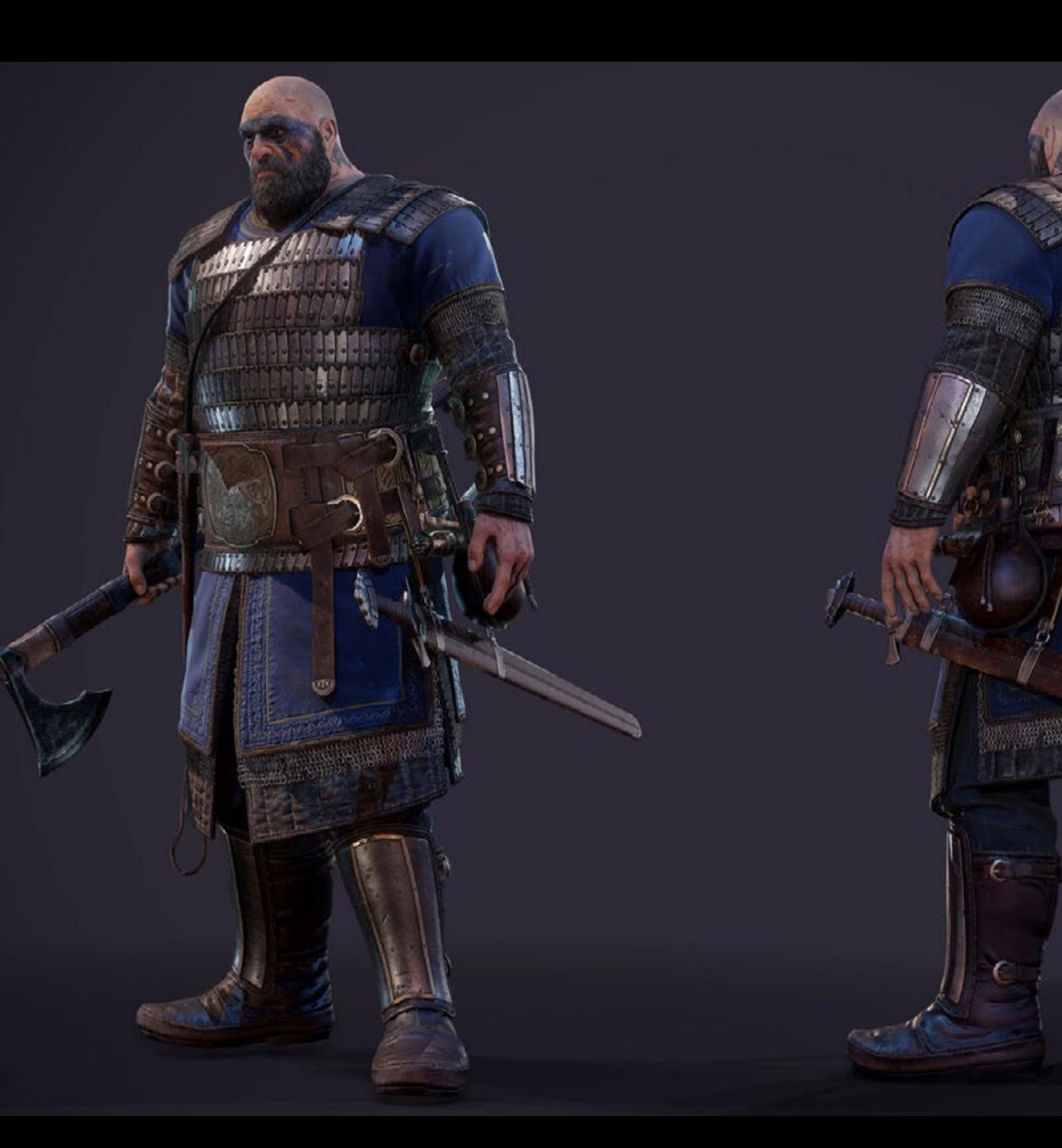

Dirección del curso | 51 *tech* 

# <span id="page-51-0"></span>10 Requisitos de acceso y proceso de admisión

El proceso de admisión de TECH es el más sencillo de las universidades en línea en todo el país. Podrás comenzar la Maestría sin trámites ni demoras: empieza a preparar la documentación y entrégala más adelante, sin premuras. Lo más importante para TECH es que los procesos administrativos, para ti, sean sencillos y no te ocasionen retrasos, ni incomodidades.

# Requisitos de acceso y proceso de admisión | 53  $\overline{\text{tech}}$

*Ayudándote desde el inicio, TECH ofrece el procedimiento de admisión más sencillo y rápido de todas las universidades en línea del país"*

# tech 54 | Requisitos de acceso y proceso de admisión

#### Requisitos de acceso

Para poder acceder a los estudios de Maestría en Diseño y Creación de Personajes 3D para Animación y Videojuegos es necesario haber concluido una Licenciatura en Diseño, Diseño Gráfico, Diseño y Animación Digital, Diseño Multimedia y Artes Digitales, Artes Visuales, Animación, Diseño Audiovisual, Diseño de Videojuegos, Cinematografía, Artes Digitales, Tecnologías Multimedia, etc. En caso de que el alumno no cuente con un título en el área mencionada, deberá acreditar documentalmente que cuenta con un mínimo de 2 años de experiencia en el área. Puede consultar requisitos establecidos en el Reglamento de TECH.

#### Proceso de admisión

Para TECH es del todo fundamental que, en el inicio de la relación académica, el alumno esté centrado en el proceso de enseñanza, sin demoras ni preocupaciones relacionadas con el trámite administrativo. Por ello, hemos creado un protocolo más sencillo en el que podrás concentrarte, desde el primer momento en tu capacitación, contando con un plazo mucho mayor de tiempo para la entrega de la documentación pertinente.

De esta manera, podrás incorporarte al curso tranquilamente. Algún tiempo más tarde, te informaremos del momento en el que podrás ir enviando los documentos, a través del campus virtual, de manera muy sencilla, cómoda y rápida. Sólo deberás cargarlos y enviarlos, sin traslados ni pérdidas de tiempo.

Una vez que llegue el momento podrás contar con nuestro soporte, si te hace falta

Todos los documentos que nos facilites deberán ser rigurosamente ciertos y estar en vigor en el momento en que los envías.

![](_page_53_Picture_8.jpeg)

En cada caso, los documentos que debes tener listos para cargar en el campus virtual son:

#### **Estudiantes con estudios universitarios realizados en México**

Deberán subir al Campus Virtual, escaneados con calidad suficiente para su lectura, los siguientes documentos:

- Copia digitalizada del documento que ampare la identidad legal del alumno: acta de nacimiento, carta de naturalización, acta de reconocimiento, acta de adopción, Cédula de Identificación Personal o Documento Nacional de Identidad, Pasaporte, Certificado Consular o, en su caso, Documento que demuestre el estado de refugiado
- Copia digitalizada de la Clave Única de Registro de Población (CURP)
- Copia digitalizada de Certificado de Estudios Totales de Licenciatura legalizado
- Copia digitalizada del título legalizado

En caso de haber estudiado la licenciatura fuera de méxico, consulta con tu asesor académico. Se requerirá documentación adicional en casos especiales, como inscripciones a la maestría como opción de titulación o que no cuenten con el perfil académico que el plan de estudios requiera. Tendrás un máximo de 2 meses para cargar todos estos documentos en el campus virtual.

*Es del todo necesario que atestigües que todos los documentos que nos facilitas son verdaderos y mantienen su vigencia en el momento en que los envías.*

#### **Estudiantes con estudios universitarios realizados fuera de México**

Deberán subir al Campus Virtual, escaneados con calidad suficiente para su lectura, los siguientes documentos:

- Copia digitalizada del documento que ampare la identidad legal del alumno: acta de nacimiento, carta de naturalización, acta de reconocimiento, acta de adopción, Cédula de Identificación Personal o Documento Nacional de Identidad, Pasaporte, Certificado Consular o, en su caso, Documento que demuestre el estado de refugiado
- Copia digitalizada del Título, Diploma o Grado Académico oficiales de Licenciatura que ampare los estudios realizados en el extranjero
- Copia digitalizada del Certificado de Estudios de Licenciatura. En el que aparezcan las asignaturas con las calificaciones de los estudios cursados, que describan las unidades de aprendizaje, periodos en que se cursaron y calificaciones obtenidas

Se requerirá documentación adicional en casos especiales como inscripciones a maestría como opción de titulación o que no cuenten con el perfil académico que el plan de estudios requiera. Tendrás un máximo de 2 meses para cargar todos estos documentos en el campus virtual.

![](_page_54_Figure_16.jpeg)

# <span id="page-55-0"></span>Titulación 11

Este programa te permite alcanzar la titulación de Maestría en Diseño y Creación de Personajes 3D para Animación y Videojuegos obteniendo un título universitario válido por la Secretaría de Educación Pública, y si gustas, la Cédula Profesional de la Dirección General de Profesiones.

![](_page_56_Picture_0.jpeg)

*Supera con éxito este programa y recibe tu titulación universitaria sin desplazamientos ni farragosos trámites"*

# tech 58 | Titulación

Este programa te permite alcanzar el grado de Maestría en Diseño y Creación de Personajes 3D para Animación y Videojuegos, obteniendo un reconocimiento universitario oficial válido tanto en tu país como de modo internacional.

Los títulos de la Universidad TECH están reconocidos por la Secretaría de Educación Pública (SEP). Este plan de estudios se encuentra incorporado al Sistema Educativo Nacional, con fecha 24 JULIO de 2023 y número de acuerdo de Registro de Validez Oficial de Estudios (RVOE): 20232126.

Puedes consultar la validez de este programa en el acuerdo de Registro de Validez Oficial de Estudios: [RVOE Maestría en Diseño y Creación de Personajes 3D](https://cdn.techtitute.com/techtitute/cursos/020452862/recursos/documentos/acuerdo-20232126-maestria-diseno-creacion-personajes-3d-animacion-videojuegos.pdf)  [para Animación y Videojuegos](https://cdn.techtitute.com/techtitute/cursos/020452862/recursos/documentos/acuerdo-20232126-maestria-diseno-creacion-personajes-3d-animacion-videojuegos.pdf)

Para más información sobre qué es el RVOE puedes consultar *[aquí](https://www.gob.mx/sep/acciones-y-programas/reconocimiento-de-validez-oficial-de-estudios-rvoe)*:

RVOE **EDUCACIÓN SUPERIOR** 

Titulación: Maestría en Diseño y Creación de Personajes 3D para Animación

#### y Videojuegos

Nº de RVOE: 20232126

Fecha de RVOE: 24/07/2023

Modalidad: 100% en línea

Duración: 20 meses

Para recibir el presente título no será necesario realizar ningún trámite. TECH Universidad realizará todas las gestiones oportunas ante las diferentes administraciones públicas en su nombre, para hacerle llegar a su domicilio\*:

- Título de la Maestría
- Certificado total de estudios
- Cédula Profesional

Si requiere que cualquiera de estos documentos le lleguen apostillados a su domicilio, póngase en contacto con su asesor académico.

TECH Universidad se hará cargo de todos los trámites.

![](_page_57_Picture_18.jpeg)

\*Apostilla de La Haya. En caso de que el alumno solicite que su título en papel recabe la Apostilla de La Haya, TECH EDUCATION realizará las gestiones oportunas para su obtención, con un coste adicional.

tech universidad

Maestría Diseño y Creación de Personajes 3D para Animación y Videojuegos

Nº de RVOE: 20232126 Fecha de RVOE: 24/07/2023 Modalidad: 100% en línea Duración: 20 meses

# Maestría Diseño y Creación de Personajes 3D para Animación y Videojuegos

#### **Nº de RVOE:** 20232126

![](_page_59_Picture_2.jpeg)

![](_page_59_Picture_3.jpeg)